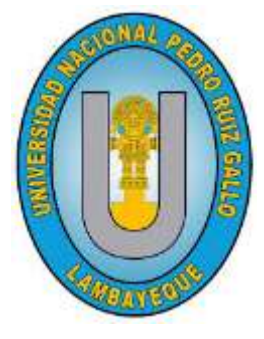

# **UNIVERSIDAD NACIONAL "PEDRO RUIZ GALLO"**

**FACULTAD DE INGENIERÍA CIVIL DE SISTEMAS Y DE ARQUITECTURA** 

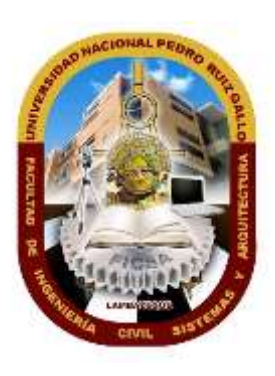

**ESCUELA PROFESIONAL DE INGENIERÍA DE SISTEMAS**

## **TRABAJO DE SUFICIENCIA PROFESIONAL**

p**royectos (Bp),** S**istema** o**perativo de** s**eguimiento y**  m**onitoreo (Sosem) y Registro de** e**specialista en** p**royectos de** i**nversión** p**ública (Repip), del Ministerio de Economía y Finanz**e**s. Examen** e**special a los** a**plicativos** i**nformáticos del**  s**istema** n**acional de** i**nversión** p**ública – Snip: Banco de** 

**P**ara optar el titulo profesional de**:** 

**I**ngeniero de **S**istemas

## **PRESENTADO POR:**

## **S**ánchez **N**anfuñay, Victor Gerardo Juan Antonio

## **ASESOR:**

## **DR. ING. C**eli **A**révalo, Ernesto Karlo

**LAMBAYEQUE - PERÚ.**

**OCTUBRE 2019**

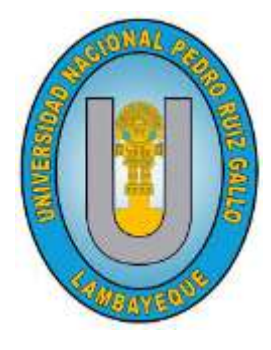

# **UNIVERSIDAD NACIONAL PEDRO RUIZ GALLO**

**FACULTAD DE INGENIERIA CIVIL DE SISTEMAS Y DE ARQUITECTURA**

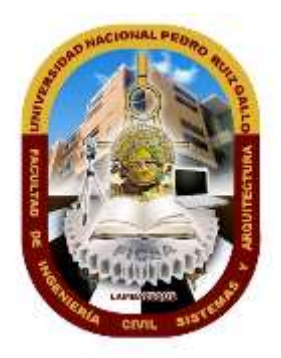

**ESCUELA PROFESIONAL DE INGENIERIA DE SISTEMAS**

## **TRABAJO DE SUFICIENCIA PROFESIONAL**

**Examen** e**special a los** a**plicativos** i**nformáticos del**  s**istema** n**acional de** i**nversión** p**ública – Snip: Banco de** p**royectos (Bp), Sistema** o**perativo de** s**eguimiento y**  m**onitoreo (Sosem) y Registro de** e**specialista en**  p**royectos de** i**nversión** p**ública (Repip), del Ministerio de Economía y Finanzas.** 

Para optar el titulo profesional de:

## **I**ingeniero de **S**istemas

**Aprobado por los Miembros de Jurado:** 

**Mg. Ing. R**ios **C**ampos, Pilar del Rosario **Presidente** 

**Dr. Ing. D**avila **H**urtado, Luis Alberto **Ing. G**uzman **V**alle, Cesar Augusto

**Secretario Vocal** 

**LAMBAYEQUE - PERÚ. OCTUBRE 2019**

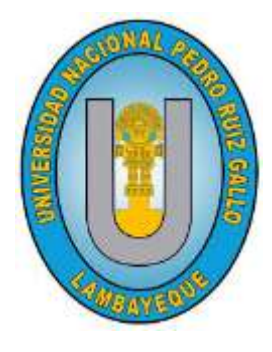

# **UNIVERSIDAD NACIONAL PEDRO RUIZ GALLO**

**FACULTAD DE INGENIERIA CIVIL DE SISTEMAS Y DE ARQUITECTURA**

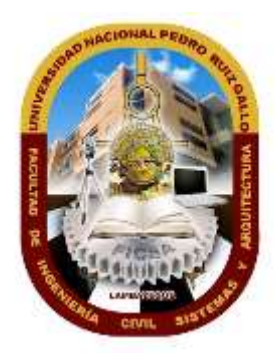

**ESCUELA PROFESIONAL DE INGENIERIA DE SISTEMAS**

# **TRABAJO DE SUFICIENCIA PROFESIONAL**

**TÍTULO**

Examen especial a los aplicativos informáticos del sistema nacional de inversión pública – Snip: Banco de proyectos (Bp), Sistema operativo de seguimiento y monitoreo (Sosem) y Registro de especialista en proyectos de inversión pública (Repip), del Ministerio de Economía y Finanzas.

Para optar el titulo profesional de:

Iingeniero de Sistemas

**\_\_\_\_\_\_\_\_\_\_\_\_\_\_\_\_\_\_\_\_\_\_\_\_\_\_\_\_\_\_\_\_\_\_\_\_\_\_\_\_\_\_\_\_\_\_\_\_\_\_\_\_\_\_\_\_\_\_** Sánchez Nanfuñay, Victor Gerardo Juan Antonio Autor

> **\_\_\_\_\_\_\_\_\_\_\_\_\_\_\_\_\_\_\_\_\_\_\_\_\_\_\_\_\_\_\_\_\_\_\_\_\_\_\_** DR. ING. Celi Arévalo, Ernesto Karlo Asesor

> > **LAMBAYEQUE - PERÚ. OCTUBRE 2019**

#### **DEDICATORIA**

*A mis padres porque son los pilares que soportaron mi vida académica y que me apoyan en mi vida profesional, a mi esposa, a mis hijos que son mi principal motivación en culminar las metas propuestas y en mejorar cada día.*

## **AGRADECIMIENTO**

*Agradezco a Dios, por regalarme la vida, porque me ha dado fuerza, salud y bienestar para superar cada día tanto en el plano profesional como en mi vida personal.*

*Quiero expresar mi más sincero agradecimiento a mis profesores por sus enseñanzas difundidas en el transcurso de mi vida universitaria; en especial a Ing. Ernesto Celi Arévalo mi asesor, por el apoyo y asesoramiento desinteresado brindado durante el desarrollo y ejecución del presente trabajo de investigación.*

#### **RESUMEN**

Este documento tiene como objetivo general, presentar los resultados de la aplicación de técnicas de auditoría en el Examen Especial a los aplicativos que gestionaban el Sistema Nacional de Inversión Pública (SNIP) del Ministerio de Economía y Finanzas (MEF): Banco de Proyectos (BP), Sistema Operativo de Seguimiento y Monitoreo (SOSEM) y Registro de Especialista en Proyectos de Inversión Pública (REPIP).

Al respecto, es importante tener en cuenta que el Examen Especial se desarrolló en el año 2010, por lo que en el presente documento se exponen las principales definiciones del control gubernamental actual y su relación con el Examen Especial expuesto.

En ese sentido, para la exposición de los resultados de este Examen Especial, se toma en cuenta sus tres (3) etapas: Planificación, Ejecución e Informe; desde la descripción del Plan de Auditoría, las Deficiencias de Control Interno, la identificación de los Aspectos de Importancia, Observaciones, la emisión del Informe de Auditoría y el seguimiento de las recomendaciones del mismo.

Finalmente, los resultados de dicha auditoría permitieron que la Entidad tome decisiones en el corto y mediano plazo, relacionadas a la gestión de los aplicativos en mención, los mismos que soportaban uno de los sistemas administrativos claves para el desarrollo del país.

## **ABTRACT**

The purpose of this document is to present the results of the application of audit techniques in the Special Exam to the applications that managed the National Public Investment System (SNIP) of the Ministry of Economy and Finance (MEF): Bank of Projects (BP), Operational Monitoring and Monitoring System (SOSEM) and Specialist Registry in Public Investment Projects (REPIP).

In this regard, it is important to keep in mind that the Special Exam was developed in 2010, so the main definitions of the current government control and its relationship with the Exposed Special Exam are set out in this document.

In that sense, for the presentation of the results of the Special Exam, its three (3) stages are taken into account: Planning, Execution and Report; from the description of the Audit Plan, the Internal Control Deficiencies, the identification of the Aspects of Importance, Observations, the issuance of the Audit Report and the follow-up of its recommendations.

Finally, the results of said audit allowed the Entity to make decisions in the short and medium term, related to the management of the mentioned applications, which supported one of the key administrative systems for the development of the country.

## **ÍNDICE DE CONTENIDO**

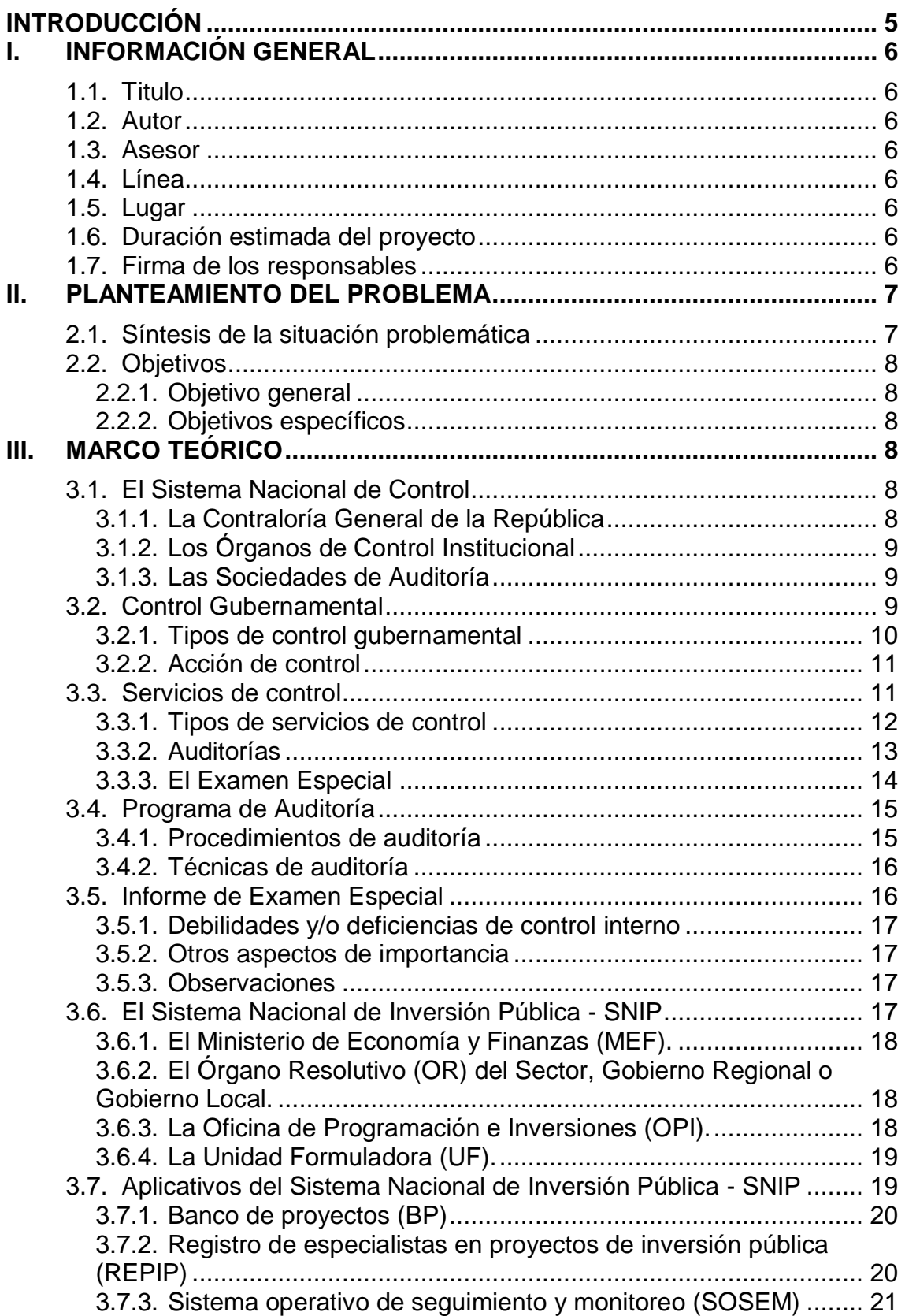

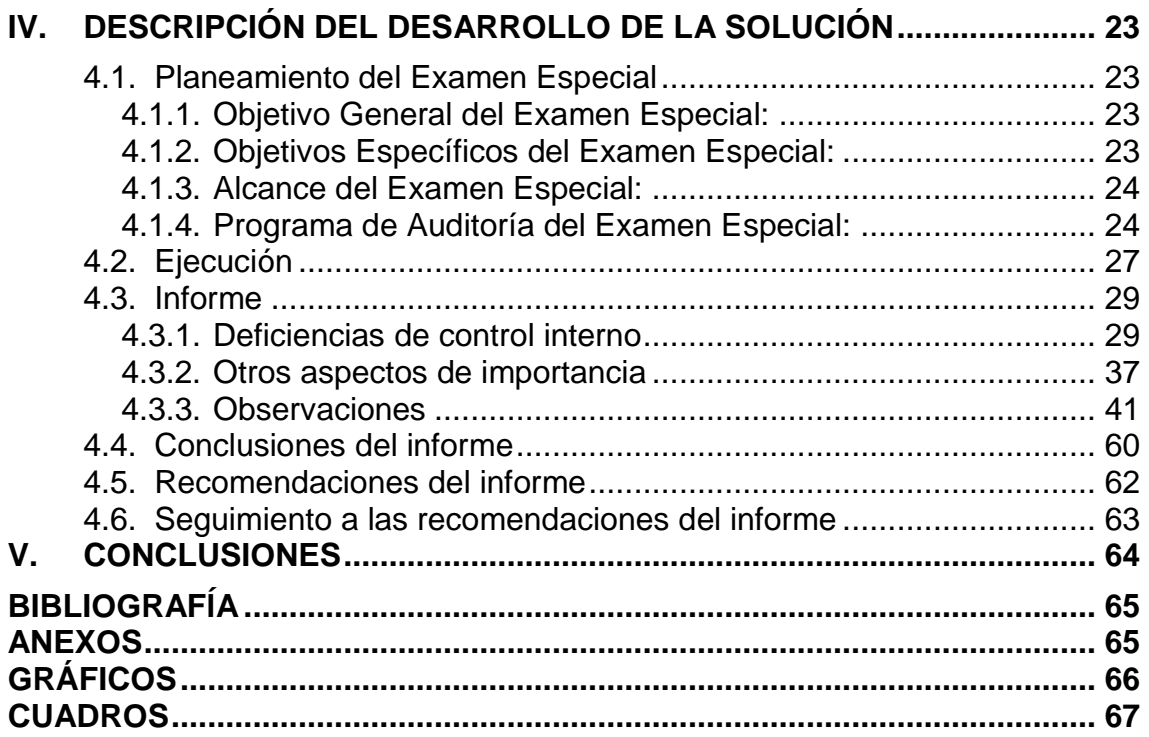

## <span id="page-7-0"></span>**INTRODUCCIÓN**

 $\overline{a}$ 

Según proyecciones del Ministerio de Economía y Finanzas en el año 2010, se estimaba que la inversión pública alcanzaría el 6.2% del PBI (el nivel más alto en 25 años); además, el MEF trazaba para el SNIP una agenda orientada al desarrollo de capacidades y conocimientos, basada en los siguientes lineamientos<sup>1</sup>:

- Desarrollo de capacidades: Capacitación y Asistencia Técnica
- Fortalecer conocimientos: Guías Metodológicas y uso de herramientas, que faciliten la información para formular proyectos con aplicativos informáticos y de información geográfica.
- Programación Multianual (3 años)
- Acompañamiento a la inversión pública: Incorporación de una cultura de seguimiento a nivel del GN mediante monitoreo a un portafolio conformado por los proyectos de mayor presupuesto. Revisiones de cartera de proyectos con endeudamiento.

Sin embargo, el SNIP presentaba problemas estructurales que, a la vista de la clase política y empresarial, no permitía que aumentara la ejecución de las inversiones en un país que, como ya se comentó, crecía constantemente y que mantenía una brecha de infraestructura importante.

Al respecto, la Contraloría General de la República mediante la Gerencia de Control de los Sistemas Informáticos impulsó el control de los principales Sistemas Administrativos del Estado, entre ellos el Sistema Nacional de Inversión Pública - SNIP, esto debido a que en los últimos años se había intensificado el uso de instrumentos informáticos, para el registro y seguimiento de los proyectos de inversión pública.

Asimismo, es importante señalar que en el año 2016 se deroga la Ley N° 27293 "Ley del Sistema Nacional de Inversión Pública (SNIP)", mediante Decreto Legislativo N° 1252 publicado el 1 de diciembre de 2016, siendo reemplazada por el Sistema Nacional de Programación Multianual y Gestión de Inversiones como sistema administrativo del Estado.

<sup>1</sup> Presentación "La inversión pública como instrumento de desarrollo del país", del Viceministro de Economía Carlos Casas Tragodara en julio de 2010.

## <span id="page-8-0"></span>**I. INFORMACIÓN GENERAL**

## <span id="page-8-1"></span>**1.1. Titulo**

Examen Especial a los Aplicativos Informáticos del Sistema Nacional de Inversión Pública – SNIP: Banco de Proyectos (BP), Sistema Operativo de Seguimiento y Monitoreo (SOSEM) y Registro de Especialista en Proyectos de Inversión Pública (REPIP), del Ministerio de Economía y Finanzas.

## <span id="page-8-2"></span>**1.2. Autor**

**Apellidos y Nombres:** Sánchez Nanfuñay Víctor Gerardo Juan Antonio. **Correo:** vantoniosn@gmail.com **Teléfono:** 987837839

## <span id="page-8-3"></span>**1.3. Asesor**

**Apellidos y Nombres:** Celi Arévalo Ernesto Karlo. **Correo:** eceli@unprg.edu.pe

- <span id="page-8-4"></span>**1.4. Línea**  Sistemas de información
- <span id="page-8-5"></span>**1.5. Lugar**  Lambayeque, Perú.
- <span id="page-8-6"></span>**1.6. Duración estimada del proyecto** 3 meses.
- <span id="page-8-7"></span>**1.7. Firma de los responsables**

Responsable Sánchez Nanfuñay, Víctor Gerardo Juan Antonio

\_\_\_\_\_\_\_\_\_\_\_\_\_\_\_\_\_\_\_\_\_\_\_\_\_\_\_\_\_

Dr. Ing. Celi Arévalo, Ernesto Karlo Asesor

\_\_\_\_\_\_\_\_\_\_\_\_\_\_\_\_\_\_\_\_\_\_\_\_\_\_\_\_\_

## <span id="page-9-0"></span>**II. PLANTEAMIENTO DEL PROBLEMA**

## **2.1. Síntesis de la situación problemática**

<span id="page-9-1"></span>De acuerdo a cifras difundidas por el Ministerio de Economía y Finanzas, durante la primera década del siglo XXI en el Perú se había duplicado los recursos fiscales disponibles para la inversión pública, pasando del 3.0% al 6.0%. Esto a consecuencia del boom de las exportaciones mineras, potenciada por los precios internacionales de dichos minerales y bajo un manejo cauto de las finanzas fiscales.

En ese contexto, la creación del Sistema Nacional de Inversión Pública (SNIP), obedeció a la necesidad de incrementar la eficiencia de la ejecución de esta importante inversión pública, de acuerdo al estudio *"El boom de la inversión pública en el Perú: ¿existe la maldición de los*  recursos naturales?"<sup>2</sup>, hasta antes de la creación del SNIP en el año 2000, los proyectos de inversión pasaban directamente de la idea a la ejecución, lo que conllevó a que estos presentaran serias deficiencias tanto en su ejecución como en su funcionamiento, como: (i) falta de coherencia con las políticas sectoriales, (ii) escala inadecuada (sobredimensionamiento de algunos y fraccionamiento de otros), (iii) dudosa rentabilidad social y (iv) serios problemas de sostenibilidad debido, principalmente, a la falta de operación y mantenimiento adecuados.

Si bien es cierto, la creación y obligatoriedad de cumplimiento del ciclo del proyecto de inversión pública, contribuyó a enfrentar las deficiencias descritas antes del funcionamiento del SNIP, también provocó la disminución de la ejecución de la inversión pública, debido a la adaptación inicial sobre el cumplimiento de la normativa, especialmente en la metodología de la etapa de Pre Inversión.

En ese sentido, como parte de la implementación del SNIP, se consideró la adopción de un conjunto de instrumentos para agilizar su aplicación: Ciclo de Proyecto, Banco de Proyectos (BP), Sistema Operativo de Seguimiento y Monitoreo (SOSEM), Instrumentos Metodológicos para la fase de Pre Inversión y nuevos aplicativos, apoyándose para ello en el uso de las tecnologías de la información.

Sin embargo, el uso de estos instrumentos evidenció algunas deficiencias operativas de los aplicativos informáticos, como:

 *Falta de articulación de los aplicativos con los sistemas de administración financiera.*

 $\overline{a}$ 

<sup>2</sup> Estudio realizado por la Universidad Del Pacífico por encargo de la Dirección de Programación Multianual del Sector Público del Ministerio de Economía y Finanzas, Lima (2010), Estudio Balance de la Inversión Pública Avances y desafíos

- *Deficiente seguimiento de evaluación ex post de los proyectos de inversión.*
- *Desconocimiento de las capacidades reales para el diseño y la gestión de la inversión pública.*
- *Carencia de herramientas sencillas y amigables, para incentivar a que la ciudadanía cautele la calidad de la inversión pública.*

*Al respecto, resultaba necesario evaluar si los instrumentos consideraban para su aplicación: la normativa del SNIP y otras aplicables, la gestión interna del software y el uso adecuado de la información registrada a lo largo de las etapas del ciclo de los proyectos de inversión pública, a fin de recomendar acciones que permitieran mejorar las referidas herramientas tecnológicas.*

## <span id="page-10-1"></span><span id="page-10-0"></span>**2.2. Objetivos**

## **2.2.1. Objetivo general**

Este informe tiene como objetivo general, presentar los resultados de la aplicación de técnicas de auditoría, en los procedimientos desarrollados en el Examen Especial a los aplicativos que gestionaban el Sistema Nacional de Inversión Pública del Ministerio de Economía y Finanzas.

## <span id="page-10-2"></span>**2.2.2. Objetivos específicos**

- Describir los resultados de la aplicación de los procedimientos realizados para la revisión de la funcionalidad y operatividad del aplicativo informático "Banco de Proyectos" (BP).
- Describir los resultados de la aplicación de los procedimientos realizados para la revisión de la funcionalidad y operatividad del aplicativo informático "Sistema Operativo de Seguimiento y Monitoreo" (SOSEM).
- Describir los resultados de la aplicación de los procedimientos realizados para la revisión de la funcionalidad y operatividad del aplicativo informático "Registro de Especialistas en Proyectos de Inversión Pública" (REPIP).

## <span id="page-10-3"></span>**III. MARCO TEÓRICO**

## <span id="page-10-5"></span>**3.1. El Sistema Nacional de Control**

## <span id="page-10-4"></span>**3.1.1. La Contraloría General de la República**

La Contraloría General de la República (CGR) es la máxima autoridad del Sistema Nacional de Control. Supervisa, vigila y verifica la correcta aplicación de las políticas públicas y el uso de los recursos y bienes del Estado. Para realizar con eficiencia sus funciones, cuenta con autonomía administrativa, funcional, económica y financiera.

La Contraloría General cuenta con atribuciones especiales que le otorga el artículo 22 de la Ley Orgánica del Sistema Nacional de Control y de la Contraloría General de la República.

## <span id="page-11-0"></span>**3.1.2. Los Órganos de Control Institucional**

El Órgano de Control Institucional es la unidad orgánica especializada responsable de llevar a cabo el control gubernamental en una institución o entidad pública, de conformidad con lo señalado en los artículos 7 y 17 de la Ley Orgánica del Sistema Nacional de Control y de la Contraloría General de la República.

Su finalidad es promover la correcta y transparente gestión de los recursos y bienes de la entidad, cautelando la legalidad y eficiencia de sus actos y operaciones, así como el logro de sus resultados, mediante la ejecución de labores de control.

## <span id="page-11-1"></span>**3.1.3. Las Sociedades de Auditoría**

Son parte del Sistema Nacional de Control, cuando son designadas por la Contraloría General y contratadas, durante un periodo determinado, para realizar en las entidades servicios de auditoría económica, financiera, de sistemas informáticos, de medio ambiente y otros.

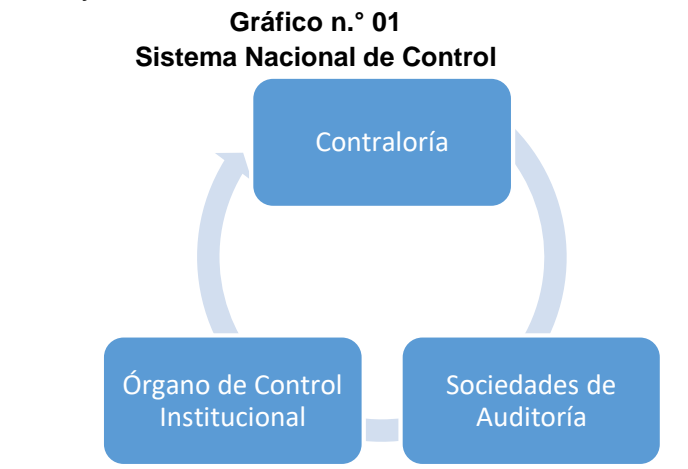

**Fuente:** Ley Orgánica del Sistema Nacional de Control y de la Contraloría General de la República Ley Nº 27785. Elaboración propia.

#### <span id="page-11-2"></span>**3.2. Control Gubernamental**

El control gubernamental consiste en la supervisión, vigilancia y verificación de los actos y resultados de la gestión pública, en atención

al grado de eficiencia, eficacia, transparencia y economía en el uso y destino de los recursos y bienes del Estado, así como del cumplimiento de las normas legales y de los lineamientos de política y planes de acción, evaluando los sistemas de administración, gerencia y control con fines de su mejoramiento a través de la adopción de acciones preventivas y correctivas pertinentes.

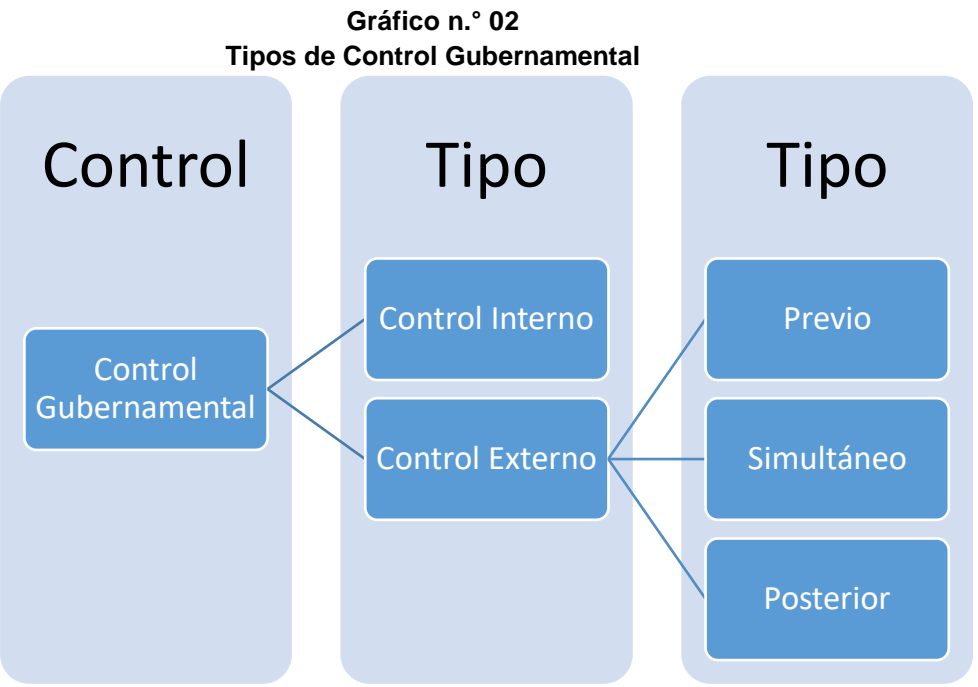

**Fuente:** Ley Orgánica del Sistema Nacional de Control y de la Contraloría General de la República Ley Nº 27785. Elaboración propia.

## **3.2.1. Tipos de control gubernamental**

<span id="page-12-0"></span>El control gubernamental es interno y externo. Su desarrollo constituye un proceso integral y permanente.

- **El control interno**, se refiere a las acciones que desarrolla la propia entidad pública con la finalidad de que la gestión de sus recursos, bienes y operaciones se efectúe correcta y eficientemente.
- **El control externo,** es entendido como el conjunto de políticas, normas, métodos y procedimientos técnicos que compete aplicar a la Contraloría General u otro órgano del Sistema Nacional de Control por encargo o designación de esta, con el objeto de supervisar, vigilar y verificar la gestión, la captación y el uso de los recursos y bienes del Estado. Se realiza fundamentalmente mediante **acciones de control** con carácter selectivo y posterior.

## <span id="page-13-0"></span>**3.2.2. Acción de control**

La acción de control es la herramienta esencial del Sistema Nacional de Control, por la cual el personal técnico de sus órganos conformantes, mediante la aplicación de las normas, procedimientos y principios que regulan el control gubernamental, efectúa la verificación y evaluación, objetiva y sistemática, de los actos y resultados producidos por la entidad en la gestión y ejecución de los recursos, bienes y operaciones institucionales.

Las acciones de control se realizan con sujeción al Plan Nacional de Control y a los planes aprobados para cada órgano del Sistema de acuerdo a su programación de actividades y requerimientos de la Contraloría General. Dichos planes deberán contar con la correspondiente asignación de recursos presupuestales para su ejecución, aprobada por el Titular de la entidad, encontrándose protegidos por el principio de reserva.

Como consecuencia de las acciones de control se emitirán los informes correspondientes, los mismos que se formularán para el mejoramiento de la gestión de la entidad, incluyendo el señalamiento de responsabilidades que, en su caso, se hubieran identificado. Sus resultados se exponen al Titular de la entidad, salvo que se encuentre comprendido como presunto responsable civil y/o penal.

#### <span id="page-13-1"></span>**3.3. Servicios de control**

Constituyen un conjunto de procesos cuyos productos tienen como propósito dar una respuesta satisfactoria a las necesidades de control gubernamental que corresponde a los órganos del Sistema.

Los servicios de control son prestados por la Contraloría General y los OCI, conforme a su competencia legal y funciones descentralizadas. Los servicios de control posterior pueden ser atendidos por las Sociedades de Auditoría, cuando son designadas y contratadas en conformidad con la normativa sobre la materia.

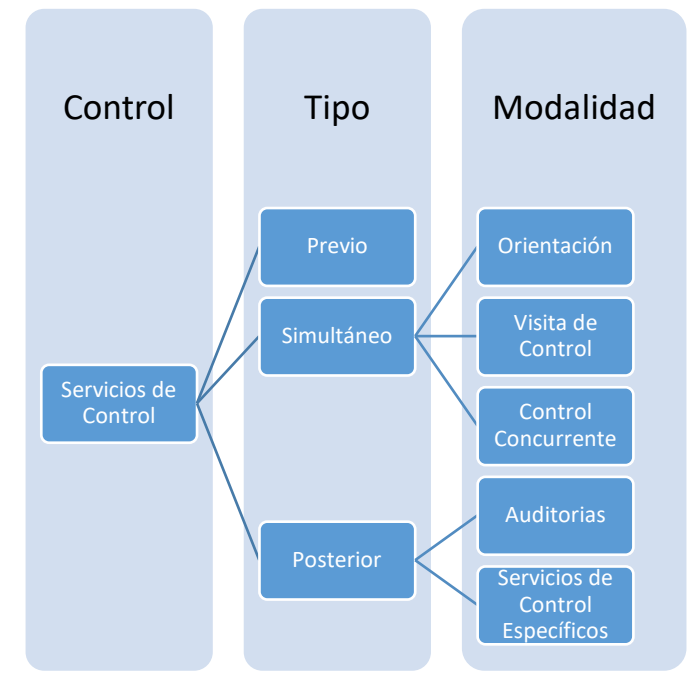

**Fuente:** Ley Orgánica del Sistema Nacional de Control y de la Contraloría General de la República Ley Nº 27785. Elaboración propia.

## <span id="page-14-0"></span>**3.3.1. Tipos de servicios de control**

## **a) Servicios de Control Previo**

- Autorizar presupuestos adicionales de obra y mayores servicios de Supervisión.
- Informar sobre las operaciones que en cualquier forma comprometan el crédito o capacidad financiera del Estado
- Opinar sobre las contrataciones con carácter de secreto militar o de orden interno.

## **b) Servicios de Control Simultáneo**

- **Control Concurrente.** Es la modalidad del servicio de control simultáneo que se realiza a modo de acompañamiento sistemático, multidisciplinario, y tiene por finalidad realizar la evaluación, a través de la aplicación de diversas técnicas, de un conjunto de hitos de control pertenecientes a un proceso en curso, de forma ordenada, sucesiva e interconectada, en el momento de su ejecución.
- **La Visita de Control.** Es la modalidad de control simultáneo, en la cual se aplica principalmente, las técnicas de inspección u observación de una actividad o un hito de control que forma parte de un proceso en curso, en el lugar y momento de su ejecución.
- **La Orientación de oficio.** Es la modalidad de control simultáneo por la cual se efectúa principalmente la revisión

documental y el análisis de información vinculada a una o más actividades de un proceso en curso.

## **c) Servicios de Control Posterior**

- Auditorías
	- Auditoría de Cumplimiento.
	- Auditoría Financiera.
	- Auditoría de Desempeño.
	- Otros que se establezca.
- Servicios de Control Específico a Hechos con Presunta Irregularidad
- Otros que se establezca.

## <span id="page-15-0"></span>**3.3.2. Auditorías**

**a) Auditoría de Cumplimiento.** Es un examen objetivo y profesional que tiene como propósito determinar en qué medida las entidades sujetas al ámbito del Sistema han observado la normativa aplicable, disposiciones internas y las estipulaciones contractuales establecidas, en el ejercicio de la función o prestación del servicio público y en el uso y gestión de los recursos del Estado.

Tiene como finalidad la mejora de la gestión, transparencia, rendición de cuentas y buen gobierno de las entidades, mediante las recomendaciones incluidas en el informe de auditoría, que permiten optimizar sus sistemas administrativos, de gestión y de control interno.

- **b) Auditoría Financiera.** Es el examen a los estados financieros de las entidades que se practica para expresar una opinión profesional e independiente sobre la razonabilidad de estos, de acuerdo con el marco de información financiera aplicable para la preparación y presentación de información financiera. Tiene como finalidad incrementar el grado de confianza de los usuarios de los estados financieros, y se constituye, igualmente, en una herramienta para la rendición de cuentas y la realización de la auditoría a la Cuenta General de la República. Incluye la auditoría de los estados financieros y la auditoría de la información presupuestaria.
- **c) Auditoría de Desempeño.** Es un examen de la eficacia, eficiencia, economía y calidad de la producción y entrega de los bienes o servicios que realizan las entidades con la finalidad de alcanzar resultados en beneficio del ciudadano. Se orienta

hacia la búsqueda de mejora continua en la gestión pública, considerando el impacto positivo en el bienestar del ciudadano y fomentando la implementación de una gestión por resultados y la rendición de cuentas. Su análisis puede adquirir un carácter transversal, dado que examina la entrega de bienes o prestación de servicios públicos, en las que pueden intervenir diversas entidades de distintos sectores o niveles de gobierno.

**d)** Otros que determine la Contraloría General, de conformidad con su competencia normativa y autonomía funcional.

## <span id="page-16-0"></span>**3.3.3. El Examen Especial**

Es una modalidad de auditoría que la utilizó el Sistema Nacional de Control hasta el año 2014, establecida mediante Resolución de Contraloría n.° 165-95-CG publicada el 26 de setiembre de 1995, en cuyas Normas de Auditoría Gubernamental - NAGU, se le define como una auditoría que podía comprender o combinar la auditoría financiera de un alcance menor al requerido para la emisión de un dictamen de acuerdo con normas de auditoría generalmente aceptadas- con la auditoría de gestión- destinada, sean en forma genérica o específica, a la verificación del manejo de los recursos presupuestarios de un período dado-, así como al **cumplimiento de los dispositivos legales aplicables.**

Al respecto, mediante Resolución de Contraloría n.° 273-2014-CG de 12 de mayo de 2014, se deja sin efecto las Normas de Auditoría Gubernamental – NAGU, para ser reemplazadas por las Normas Generales de Control Gubernamental.

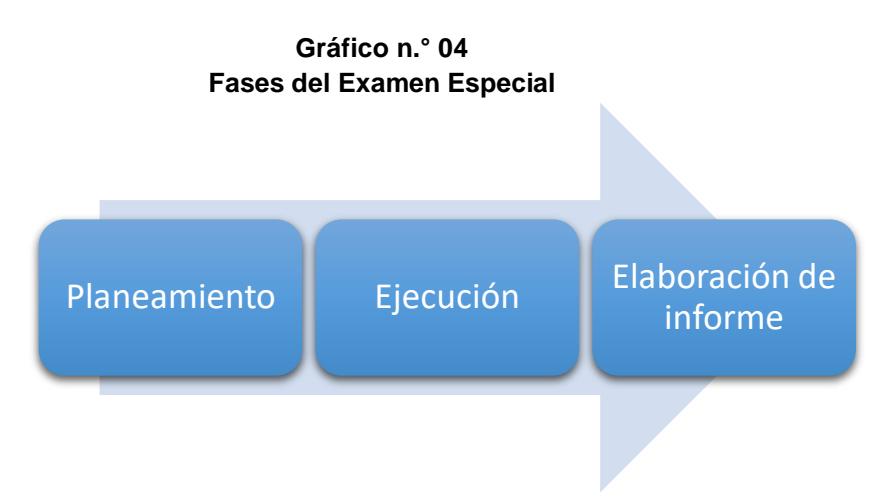

**Fuente:** Manual de Auditoría Gubernamental (MAGU), aprobado mediante R.C. n.° 152-1998-CG. Elaboración propia.

**a) Planeamiento.** Se inicia con la programación de la entidad a ser examinada y dentro de ella, el área o asuntos específicos objeto del examen. El planeamiento provee una estrategia tentativa para orientar los esfuerzos de auditoría. Comprende las siguientes actividades: Comprensión de la actividad a ser examinada, examen preliminar, definición de los criterios de auditoría, elaboración del memorando de programación y elaboración del plan de examen especial.

- **b) Ejecución.** Tiene como propósito obtener la evidencia suficiente, competente y pertinente, en relación al asunto o hechos evaluados. Se inicia con el desarrollo de los programas de auditoría y finaliza con la evaluación de los comentarios a los hallazgos comunicados.
- **c) Elaboración de informe.** En esta fase el auditor comunica a los funcionarios de la entidad objeto de la auditoría, los resultados obtenidos presentados como deficiencias y las recomendaciones para promover mejoras en la ejecución de las operaciones, a fin que la administración adopte medidas correctivas y evite su ocurrencia en el futuro.

#### <span id="page-17-1"></span><span id="page-17-0"></span>**3.4. Programa de Auditoría**

#### **3.4.1. Procedimientos de auditoría**

Los procedimientos de auditoría son operaciones específicas que se aplican en el desarrollo de una auditoría e incluyen técnicas y prácticas consideradas de acuerdo a las circunstancias. El conjunto de procedimientos sobre aspectos afines permite su integración en el denominado **Programa de Auditoría**.

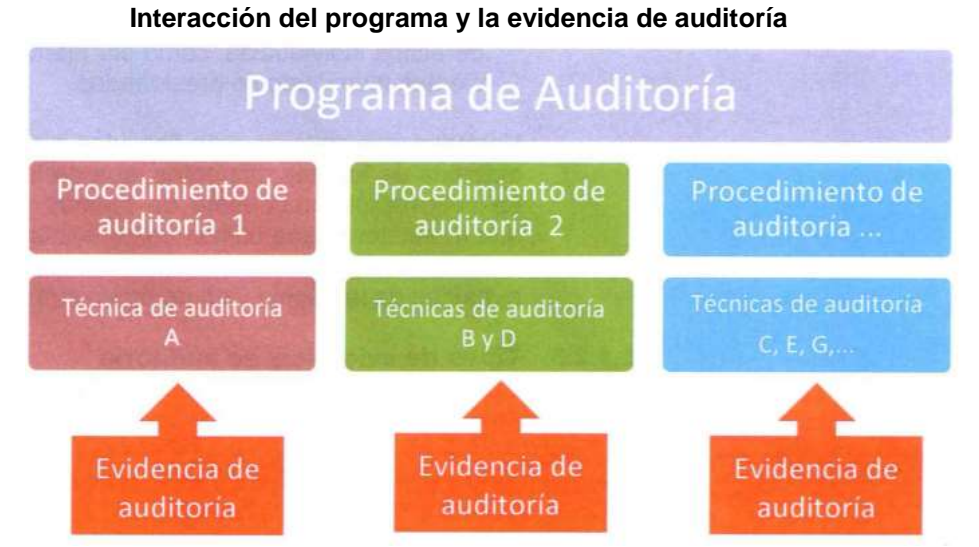

**Gráfico n.° 05**

**Fuente**: Manual de Auditoría Gubernamental (MAGU), aprobado mediante RC n°152-1998-CG. Elaboración propia

## <span id="page-18-0"></span>**3.4.2. Técnicas de auditoría**

Las técnicas de auditoría son métodos prácticos de investigación y prueba que utiliza el auditor para obtener evidencia que fundamente su opinión. Las técnicas más utilizadas son:

- Técnicas de verificación ocular.
- Técnicas de verificación oral.
- Técnicas de verificación escrita.
- Técnicas de verificación documental.
- Técnicas de verificación física.

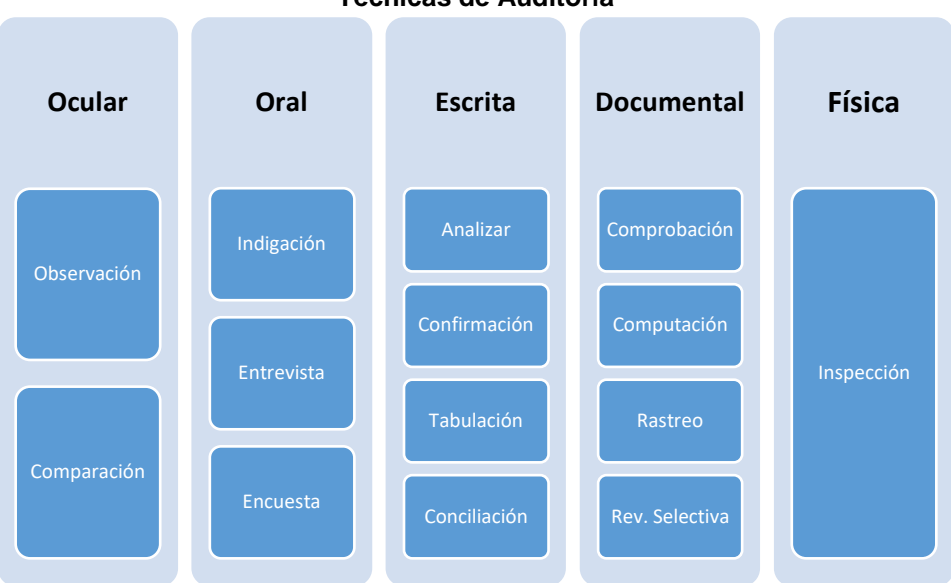

#### **Gráfico n.° 06 Técnicas de Auditoría**

**Fuente:** Manual de Auditoría Gubernamental (MAGU), aprobado mediante RC n.° 152-1998-CG. Elaboración propia.

La observación de las instalaciones, sistemas, cumplimiento de normas y procedimientos, etc, no solo como espectador sino también como actor, comprobando por sí mismo el perfecto funcionamiento y utilización de los conceptos anteriores; asimismo, la revisión analítica de la documentación.

## <span id="page-18-1"></span>**3.5. Informe de Examen Especial**

El informe es el documento escrito mediante el cual la comisión auditora expone el resultado final e integral de su trabajo de auditoría, a través de juicios fundamentados en las evidencias obtenidas durante la fase de ejecución, con la finalidad de brindar suficiente información a los funcionarios de la entidad auditada y estamentos pertinentes, sobre las deficiencias o desviaciones más significativas, e incluir las recomendaciones que permitan promover mejoras en la conducción de las actividades u operaciones del área o áreas examinadas. Las

deficiencias referidas a aspectos de control interno, se revelarán en el Memorándum de Control Interno, de acuerdo a lo prescrito en la norma correspondiente.

## <span id="page-19-0"></span>**3.5.1. Debilidades y/o deficiencias de control interno**

Son carencias de mecanismos de control necesarios para prevenir, detectar o corregir oportunamente las desviaciones de cumplimiento de la normativa específica sobre la materia.

## <span id="page-19-1"></span>**3.5.2. Otros aspectos de importancia**

Podrá referirse bajo el presente rubro aquella información verificada que la Comisión Auditora, basada en su opinión profesional competente, considere de importancia o significación, para fines del Informe, dar a conocer sobre hechos, acciones o circunstancias que, por su naturaleza e implicancias, tengan relación con la situación evidenciada en la entidad o los objetivos de la acción de control y, cuya revelación permita mostrar la objetividad e imparcialidad del trabajo desarrollado por la Comisión.

## <span id="page-19-2"></span>**3.5.3. Observaciones**

Las observaciones se deberán referir a hechos o situaciones de carácter significativo y de interés para la entidad examinada, cuya naturaleza deficiente permita oportunidades de mejora y/o corrección, incluyendo sobre ellos información suficiente y competente relacionada con los resultados de la evaluación efectuada a la gestión de la entidad examinada.

## <span id="page-19-3"></span>**3.6. El Sistema Nacional de Inversión Pública - SNIP**

Mediante Ley n.° 27293 publicada el 28 de junio de 2000 <sup>3</sup> se creó el Sistema Nacional de Inversión Pública (SNIP), el cual tenía como objetivo principal el de propiciar la aplicación del Ciclo del Proyecto de Inversión Pública: perfil prefactibilidad – factibilidad expediente técnico – ejecución – evaluación ex post, tal como se observa en el siguiente gráfico:

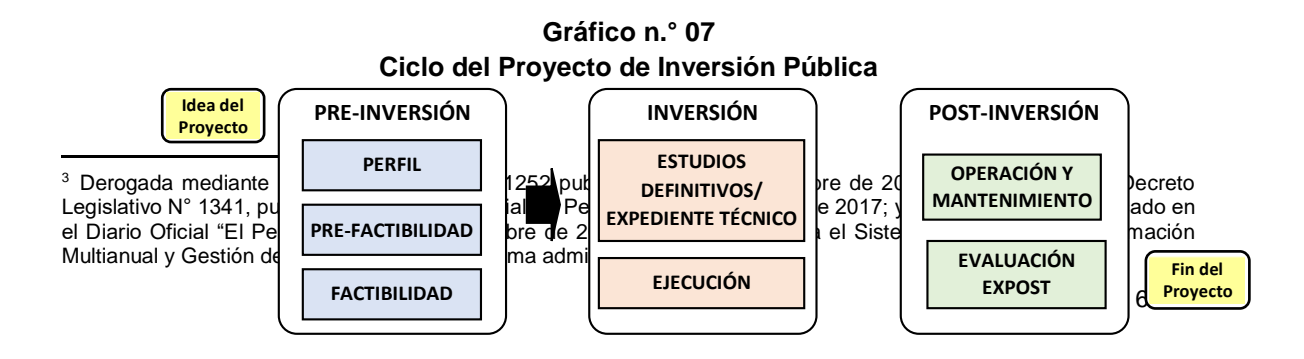

**Fuente:** Directiva General del Sistema Nacional de Inversión Pública aprobada mediante Resolución Directoral n.° 002-2009-EF/68.01 de 5 de febrero de 2009. Elaboración propia.

Como todo sistema administrativo, el SNIP cuenta con una estructura conformada por un órgano rector y sus correspondientes áreas en cada entidad pública. Así, los órganos conformantes del SNIP son: el Ministerio de Economía y Finanzas (MEF) a través de la Dirección General de Inversión Pública (DGIP), los Órganos Resolutivos, las Oficinas de Programación e Inversiones (OPI-GN, OPI-GR, OPI-GL), las Unidades Formuladoras y las Unidades Ejecutoras de cada entidad. A continuación, se desarrolla las funciones de cada una de ellas.

#### <span id="page-20-0"></span>**3.6.1. El Ministerio de Economía y Finanzas (MEF).**

Es la más alta autoridad técnica normativa del SNIP, y ejerce la rectoría del sistema a través de la Dirección General de Programación Multianual del Sector Público (DGPM, luego DGPI), órgano de línea que depende del Viceministerio de Economía.

## <span id="page-20-1"></span>**3.6.2. El Órgano Resolutivo (OR) del Sector, Gobierno Regional o Gobierno Local.**

Es el titular de la entidad o la máxima autoridad ejecutiva en cada sector (ministro o máxima autoridad del Organismo Constitucionalmente Autónomo), Gobierno Regional (Gobernador Regional) o Gobierno Local (alcalde), al que le corresponde autorizar la fase de inversión y es el principal responsable del cumplimiento de las normas del SNIP.

## <span id="page-20-2"></span>**3.6.3. La Oficina de Programación e Inversiones (OPI).**

Es el órgano técnico del SNIP en cada sector, Gobierno Regional y Gobierno Local, encargado de evaluar y emitir informes técnicos sobre los estudios de pre-inversión, así como, aprobar y declarar la viabilidad de los PIP, de acuerdo a los niveles mínimos de estudios requeridos, normas técnicas y procedimientos establecidos para tales fines. Las OPI mantienen relación técnicofuncional con la Dirección General de Programación Multianual del Sector Público.

## <span id="page-21-0"></span>**3.6.4. La Unidad Formuladora (UF).**

Es cualquier órgano o dependencia de las entidades sujetas al SNIP. Es la responsable de elaborar y suscribir los estudios de preinversión del proyecto, y es responsable de sus contenidos. Para ello puede contratar personas naturales o jurídicas que elaboren una parte específica o la totalidad del estudio.

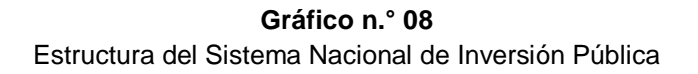

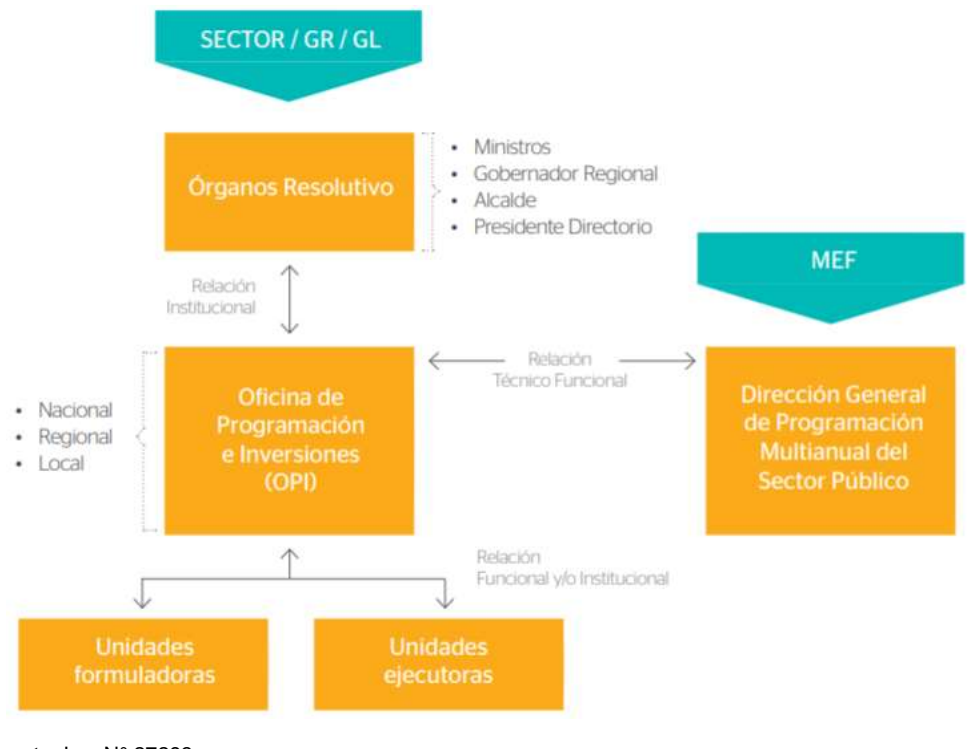

**Fuente**: Ley N° 27293 Elaboración propia

## <span id="page-21-1"></span>**3.7. Aplicativos del Sistema Nacional de Inversión Pública - SNIP**

A la fecha de ejecución del Examen Especial (febrero de 2010), el SNIP se encontraba soportado por los siguientes aplicativos:

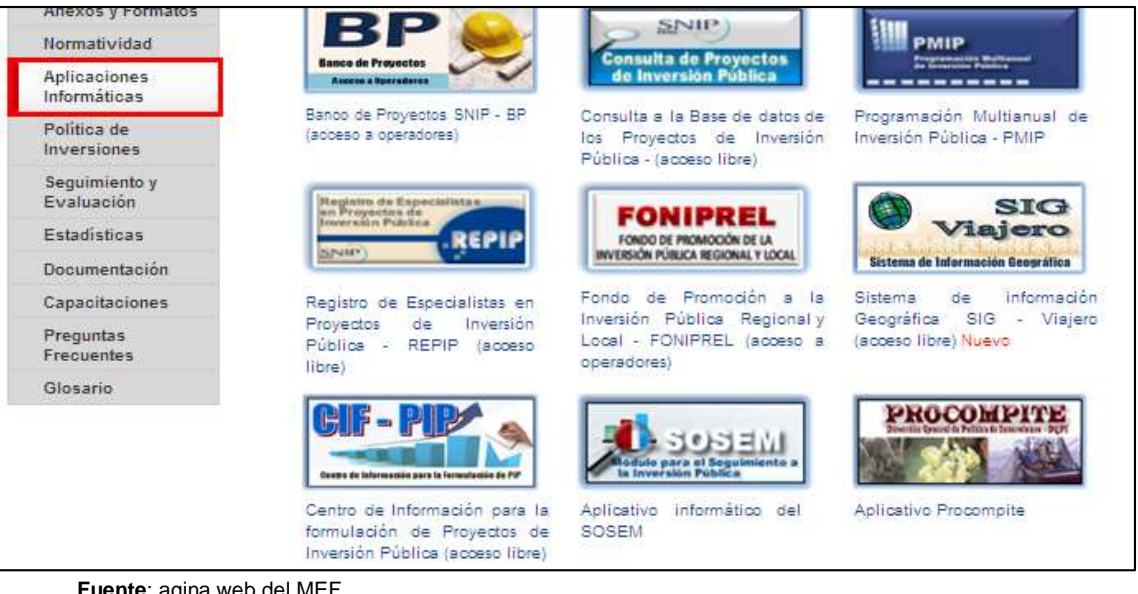

**Fuente**: agina web del MEF. Elaboración propia

## <span id="page-22-0"></span>**3.7.1. Banco de proyectos (BP)**

El Banco de Proyectos contiene el registro de todos los PIP para los que se haya elaborado perfil, estudio de prefactibilidad o estudio de factibilidad y contempla los mecanismos de calificación requeridos en la fase de Pre inversión.

En este sentido, el Banco de Proyecto es un "repositorio de datos" de todos los PIP y de los cambios que son objeto desde su registro en el Banco Proyectos; su declaratoria de viabilidad o rechazo; hasta el cierre de proyecto.

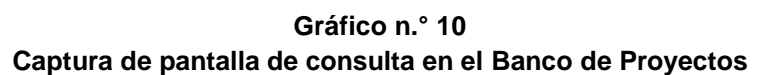

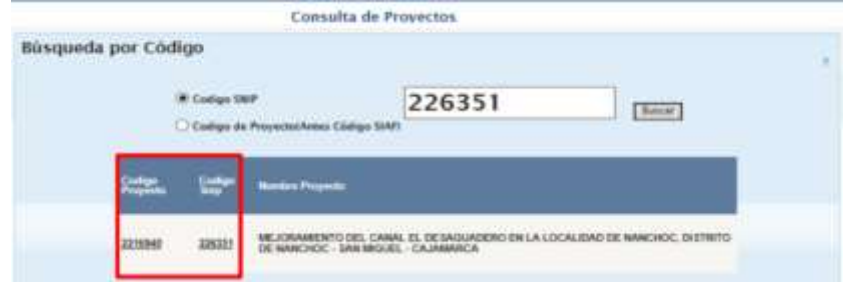

**Fuente**: Aplicativos del portal institucional del Ministerio de Economía y Finanzas. Elaboración propia

## <span id="page-22-1"></span>**3.7.2. Registro de especialistas en proyectos de inversión pública (REPIP)**

Es el Sistema de WEB para el Registro de Especialistas en Proyectos de Inversión Pública que promueve los servicios especializados en elaboración de estudios de Pre inversión y evaluación de Proyectos de Inversión Pública.

Dicho registro se realiza de acuerdo a los lineamientos establecidos en la Resolución Directoral n.° 005-2009-EF/68.01 del 7 de julio de 2009 y se conforma de la manera siguiente:

- Para la elaboración de estudios de pre inversión: Por personas naturales o jurídicas que cumplan con los requisitos que establezca la Dirección General de Programación Multianual del Sector Público.
- Para la evaluación de Proyectos de Inversión Pública: Por personas jurídicas especializadas que cumplan con los requisitos que establezca la Dirección General de Programación Multianual del Sector Público.
- Consta de 2 (dos) módulos informáticos, Módulo de Especialistas en elaboración de Estudios de Pre-Inversión y Módulo de Especialistas en evaluación de Proyectos de Inversión Pública, respectivamente.

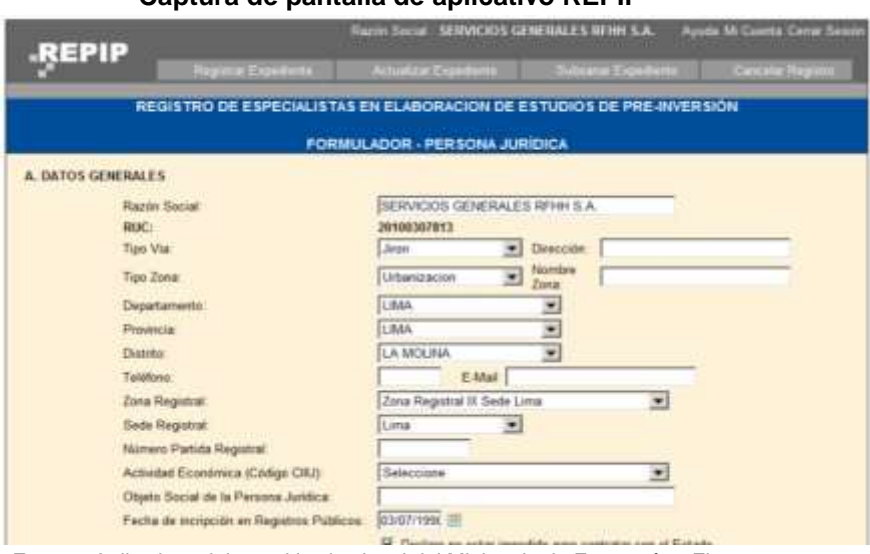

**Gráfico n.° 11 Captura de pantalla de aplicativo REPIP**

**Fuente**: Aplicativos del portal institucional del Ministerio de Economía y Finanzas. Elaboración propia

## <span id="page-23-0"></span>**3.7.3. Sistema operativo de seguimiento y monitoreo (SOSEM)**

Mediante Resolución Ministerial n.° 583-2005-EF-15 del 19 de noviembre de 2005, se aprueba el Sistema Operativo de Seguimiento y Monitoreo (SOSEM) como una herramienta del Sistema Nacional de Inversión Pública para verificar los avances de la ejecución de los proyectos durante la fase de inversión del Ciclo del Proyecto y su correspondencia con los estudios de pre inversión que sustentan la declaratoria de viabilidad de los mismos.

#### **Gráfico n.° 12 Captura de pantalla de aplicativo SOSEM**

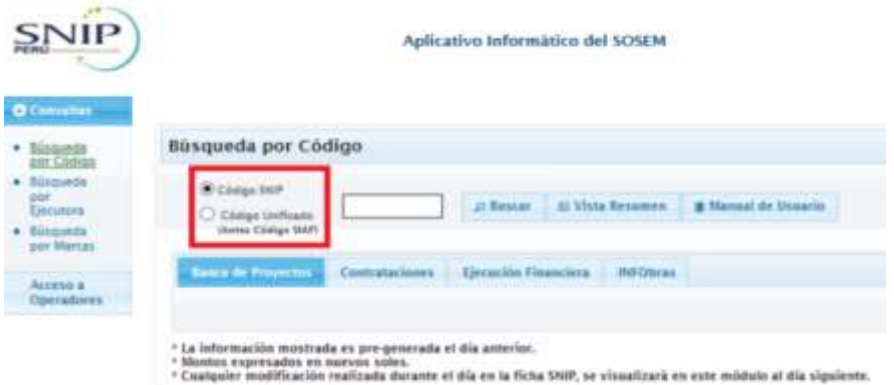

**Fuente**: Aplicativos del portal institucional del Ministerio de Economía y Finanzas. Elaboración propia

## <span id="page-25-0"></span>**IV. DESCRIPCIÓN DEL DESARROLLO DE LA SOLUCIÓN**

De acuerdo a lo indicado en el capítulo anterior, la problemática planteada ameritó la revisión de la gestión y el uso de la información en los aplicativos del SNIP, a fin de recomendar las acciones que permitan el uso adecuado de los recursos del estado y la adecuada gestión de la información; para lo cual se ejecutó un Examen Especial, modalidad de auditoría por la cual se verifica el cumplimiento de los dispositivos legales aplicables a una materia

## **4.1. Planeamiento del Examen Especial**

<span id="page-25-1"></span>Mediante Oficio n.° 0075-2010-CG/DC del 15 de febrero de 2010, la Contraloría General de la República acreditó una comisión de control ante el Ministerio de Economía y Finanzas, integrada por profesionales de la Gerencia de Control de los Sistemas, a fin de revisar los aplicativos que soportaban el Sistema Nacional de Inversión Pública.

Producto de las actividades de Planificación realizada por la comisión de control, se elaboró el Plan y Programa de Auditoría, el mismo que define los siguientes aspectos:

## <span id="page-25-2"></span>**4.1.1. Objetivo General del Examen Especial:**

Determinar si los aplicativos informáticos del Sistema Nacional de Inversión Pública (SNIP); Banco de Proyectos (BP), Sistema Operativo de Seguimiento y Monitoreo (SOSEM) y Registro de Especialistas en Proyectos de Inversión Pública (REPIP), consideran la normativa aplicable y los criterios de seguridad de la información (disponibilidad, confidencialidad e integridad).

## <span id="page-25-3"></span>**4.1.2. Objetivos Específicos del Examen Especial:**

- **a)** Establecer si la funcionalidad y operatividad del aplicativo informático Banco de Proyectos (BP) consideran la normativa y los criterios de seguridad aplicables a los sistemas de información.
- **b)** Determinar la implementación, funcionalidad y operatividad del aplicativo informático Sistema Operativo de Seguimiento y Monitoreo (SOSEM) consideran la normativa y los criterios de seguridad aplicables a los sistemas de información.
- **c)** Establecer si la funcionalidad y operatividad del aplicativo informático Registro de Especialistas en Proyectos de Inversión Pública (REPIP), consideran la normativa y los criterios de seguridad aplicables a los sistemas de información.

## <span id="page-26-0"></span>**4.1.3. Alcance del Examen Especial:**

El examen especial a los aplicativos informáticos del Sistema Nacional de Inversión Pública (SNIP) se desarrolló de conformidad con los criterios establecidos en las Normas de Auditoría Gubernamental – NAGU y Manual de Auditoría Gubernamental – MAGU, y comprendió la revisión y análisis selectivo de los registros y documentación de las operaciones realizadas durante el periodo enero 2009 a marzo 2010.

## <span id="page-26-1"></span>**4.1.4. Programa de Auditoría del Examen Especial:**

Los procedimientos mínimos que se aplicaron durante la ejecución del Examen Especial a los Aplicativos Informáticos del SNIP, se resumen en el siguiente cuadro:

**Cuadro n.° 1 Procedimientos de auditoría para la ejecución del Examen Especial al SNIP**

| $N^{\circ}$                                                                                                    | <b>DESCRIPCIÓN DEL PROCEDIMIENTO</b>                                                                                                    | <b>Banco de</b><br><b>Proyectos</b><br>(BP) | <b>Sistema</b><br>Operativo de<br>Seguimiento<br>y Monitoreo<br>(SOSEM) | Registro de<br><b>Especialistas</b><br>en Proyectos<br>de Inversión<br><b>Pública</b><br>(REPIP) |  |  |
|----------------------------------------------------------------------------------------------------|----------------------------------------------------------------------------------------------------|---------------------------------------------|-------------------------------------------------------------------------|--------------------------------------------------------------------------------------------------|--|--|
|                                                                                                    | <b>PROCEDIMIENTOS GENERALES</b>                                                                                                    |                                             |                                                                         |                                                                                                  |  |  |
| $\mathbf 1$                                                                                                    | Acreditar a la comisión de auditoría ante el titular de la entidad, y solicitar un ambiente de trabajo.                                                                                                    |                                             |                                                                         |                                                                                                  |  |  |
| $\overline{2}$                                                                                                    | Presentar la Comisión de Control a los funcionarios de la Dirección General de Programación Multianual (DGPM), de la Oficina General de Informática y Estadística (OFINE)<br>y los Administradores de Base de Datos (DBA).                                                                                                    |                                             |                                                                         |                                                                                                  |  |  |
| 3                                                                                                    | Solicitar en modo prueba, un usuario por rol en cada aplicativo informático, y un usuario Oracle con permiso de sólo lectura a la Base de Datos de producción de los citados<br>aplicativos.                                                                                                    |                                             |                                                                         |                                                                                                  |  |  |
| 4                                                                                                    | Solicitar información de gestión referida al período 01 de enero de 2008 a 31 de diciembre de 2009.                                                                                                    |                                             |                                                                         |                                                                                                  |  |  |
| 5                                                                                                    | Solicitar información específica relacionada con los aplicativos informáticos a evaluar.                                                                                                    |                                             |                                                                         |                                                                                                  |  |  |
| 6                                                                                                    | Inspeccionar el Data Center a fin de determinar si se cuenta con medidas que salvaguarden la integridad, confidencialidad y disponibilidad de la información procesada por<br>los aplicativos informáticos del SNIP.                                                                                                    |                                             |                                                                         |                                                                                                  |  |  |
| $\overline{7}$                                                                                                    | Evaluar el Plan de Pruebas e inspeccionar el área física donde se desarrollan los aplicativos informáticos que dan soporte al SNIP, a fin de determinar si cuentan con medidas<br>y procedimientos de seguridad para su desarrollo.                                                                                                    |                                             |                                                                         |                                                                                                  |  |  |
| 8                                                                                                    | Evaluar si la entidad mantiene y ha previsto la continuidad de Tecnologías de Información (TI), a fin de salvaguardar la disponibilidad de la información protegiendo su<br>información crítica y procesos críticos frente a fallas o desastres                                                                                                    |                                             |                                                                         |                                                                                                  |  |  |
| 9                                                                                                    | Evaluar si la entidad asegura la integridad, confidencialidad de la información y la infraestructura tecnológica para su procesamiento, minimizando el impacto de las<br>vulnerabilidades e incidentes de seguridad                                                                                                    |                                             |                                                                         |                                                                                                  |  |  |
| 10                                                                                                    | Seleccionar a las entidades más representativas según la materialidad de sus proyectos o según el impacto social de los mismos, sobre la base de la información estadística<br>proporcionada por la DGPM, a fin de realizar visitas a las UF y OPI para constatar el funcionamiento y operatividad del SNIP                                                                                 |                                             |                                                                         |                                                                                                  |  |  |
| 11                                                                                                    | Elaborar los diagramas de Contexto y de Flujo del Proceso de Inversión Pública del SNIP, correspondientes a la DGPM y las Oficinas de Programación e Inversión (OPIS) y<br>las Unidades Formuladoras (UF) de las entidades seleccionadas, que describan los procesos de cada uno de los aplicativos informáticos, a fin de compararlos con el marco<br>establecido por la normativa vigente |                                             |                                                                         |                                                                                                  |  |  |
| 12                                                                                                    | Evaluar el sistema control interno en la DGPM y en la Oficina de Operaciones de OFINE referida los aplicativos informáticos examinados.                                                                                                    |                                             |                                                                         |                                                                                                  |  |  |
| 13                                                                                                    | Elaborar el proyecto de informe en función a la estructura señalada en la NAGU 4.40                                                                                                    |                                             |                                                                         |                                                                                                  |  |  |
|                                                                                                    | <b>PROCEDIMIENTOS ESPECÍFICOS</b>                                                                                                    |                                             |                                                                         |                                                                                                  |  |  |
| $\overline{1}$                                                                                                    | Evaluar la documentación alcanzada, a fin de identificar los procesos claves, su funcionalidad y usuarios que originan la<br>información.                                                                                                    | X                                           | X                                                                       | X                                                                                                |  |  |
| Identificar los requisitos, procesos e información que según la normativa debiera manejar el aplicativo informático en cada<br>X<br>$\mathcal{P}$<br>X<br>una de las fases de los proyectos de inversión pública. |                                                                                                    |                                             |                                                                         | X                                                                                                |  |  |
| 3                                                                                                    | Verificar si se seleccionó, adaptó y usó las normas, métodos, herramientas y lenguajes de programación, que hayan sido<br>establecidos y documentados por la entidad.                                                                                                    |                                             | X                                                                       |                                                                                                  |  |  |
| 4                                                                                                    | Comprobar si se recolectó, procesó y se hizo el seguimiento de la evolución de las necesidades y requerimientos de los<br>X<br>usuarios del aplicativo informático.                                                                                                    |                                             |                                                                         |                                                                                                  |  |  |

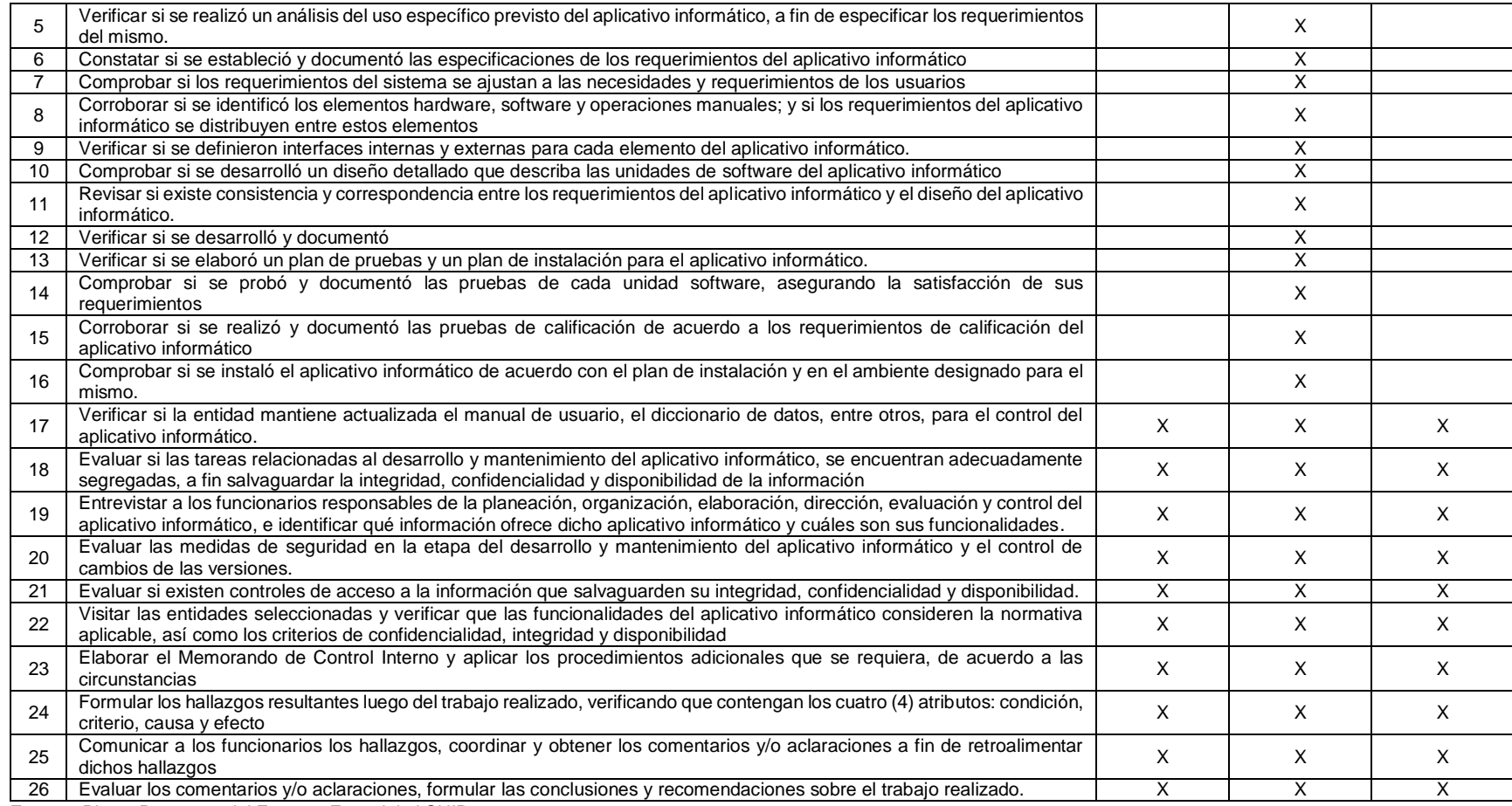

**Fuente:** Plan y Programa del Examen Especial al SNIP

**Elaboración propia.**

#### <span id="page-29-0"></span>**4.2. Ejecución**

La ejecución del trabajo de campo del examen especial se realizó desde el 23 de febrero al 28 de mayo del 2010, teniendo como base el desarrollo del Plan y Programa de Auditoría descrito en la etapa anterior.

Producto del desarrollo de los procedimientos establecidos en el mencionado documento, se identificaron catorce (14) deficiencias de control interno, un (1) aspecto de importancia y dos (2) observaciones.

A continuación, se muestra la relación de procedimientos y los resultados obtenidos luego del desarrollo de cada uno de ellos:

|                 | Negariados de la ejectionen de l'rocealmientos Gener                                                                                                    |                  |  |  |  |  |  |
|-----------------|----------------------------------------------------------------------------------------------------|------------------|--|--|--|--|--|
| $N^{\circ}$     | <b>DESCRIPCIÓN DEL PROCEDIMIENTO</b>                                                                                                    | <b>RESULTADO</b> |  |  |  |  |  |
| 1               | Acreditar a la comisión de auditoría ante el titular de la entidad, y solicitar un<br>ambiente de trabajo.                                                                                                    | N/A              |  |  |  |  |  |
| $\overline{2}$  | Presentar la Comisión de Control a los funcionarios de la Dirección General<br>de Programación Multianual (DGPM), de la Oficina General de Informática y<br>Estadística (OFINE) y los Administradores de Base de Datos (DBA).                                                                                                    |                  |  |  |  |  |  |
| 3               | Solicitar en modo prueba, un usuario por rol en cada aplicativo informático, y<br>un usuario Oracle con permiso de sólo lectura a la Base de Datos de<br>producción de los citados aplicativos.                                                                                                    | DCI/OBS          |  |  |  |  |  |
| 4               | Solicitar información de gestión referida al período 01 de enero de 2008 a 31<br>de diciembre de 2009.                                                                                                    | <b>DCI</b>       |  |  |  |  |  |
| 5               | Solicitar información específica relacionada con los aplicativos informáticos<br>a evaluar.                                                                                                    | DCI/OBS          |  |  |  |  |  |
| 6               | Inspeccionar el Data Center a fin de determinar si se cuenta con medidas<br>que salvaguarden la integridad, confidencialidad y disponibilidad de la<br>información procesada por los aplicativos informáticos del SNIP.                                                                                                    | <b>DCI</b>       |  |  |  |  |  |
| $\overline{7}$  | Evaluar el Plan de Pruebas e inspeccionar el área física donde se desarrollan<br>los aplicativos informáticos que dan soporte al SNIP, a fin de determinar si<br>cuentan con medidas y procedimientos de seguridad para su desarrollo.                                                                                                    | <b>DCI</b>       |  |  |  |  |  |
| 8               | Evaluar si la entidad mantiene y ha previsto la continuidad de Tecnologías<br>de Información (TI), a fin de salvaguardar la disponibilidad de la información<br>protegiendo su información crítica y procesos críticos frente a fallas o<br>desastres                                                                                                    | DCI              |  |  |  |  |  |
| 9               | Evaluar si la entidad asegura la integridad, confidencialidad de la información<br>y la infraestructura tecnológica para su procesamiento, minimizando el<br>impacto de las vulnerabilidades e incidentes de seguridad                                                                                                    | DCI              |  |  |  |  |  |
| 10              | Seleccionar a las entidades más representativas según la materialidad de<br>sus proyectos o según el impacto social de los mismos, sobre la base de la<br>información estadística proporcionada por la DGPM, a fin de realizar visitas<br>a las UF y OPI para constatar el funcionamiento y operatividad del SNIP                                                                                    | <b>OBS</b>       |  |  |  |  |  |
| 11              | Elaborar los diagramas de Contexto y de Flujo del Proceso de Inversión<br>Pública del SNIP, correspondientes a la DGPM y las Oficinas de<br>Programación e Inversión (OPIS) y las Unidades Formuladoras (UF) de las<br>entidades seleccionadas, que describan los procesos de cada uno de los<br>aplicativos informáticos, a fin de compararlos con el marco establecido por la<br>normativa vigente | OA/OBS           |  |  |  |  |  |
| 12 <sup>2</sup> | Evaluar el sistema control interno en la DGPM y en la Oficina de Operaciones<br>de OFINE referida los aplicativos informáticos examinados.                                                                                                    | DCI              |  |  |  |  |  |
| 13              | Elaborar el proyecto de informe en función a la estructura señalada en la<br><b>NAGU 4.40</b>                                                                                                    | N/A              |  |  |  |  |  |

**Cuadro n.° 2 Resultados de la ejecución de Procedimientos Generales**

**Fuente:** Informe emitido del Examen Especial al SNIP

**Elaboración propia.**

#### **Cuadro n.° 3**

#### **Resultados de la ejecución de Procedimientos Específicos**

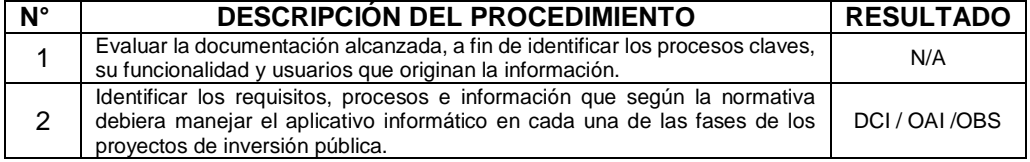

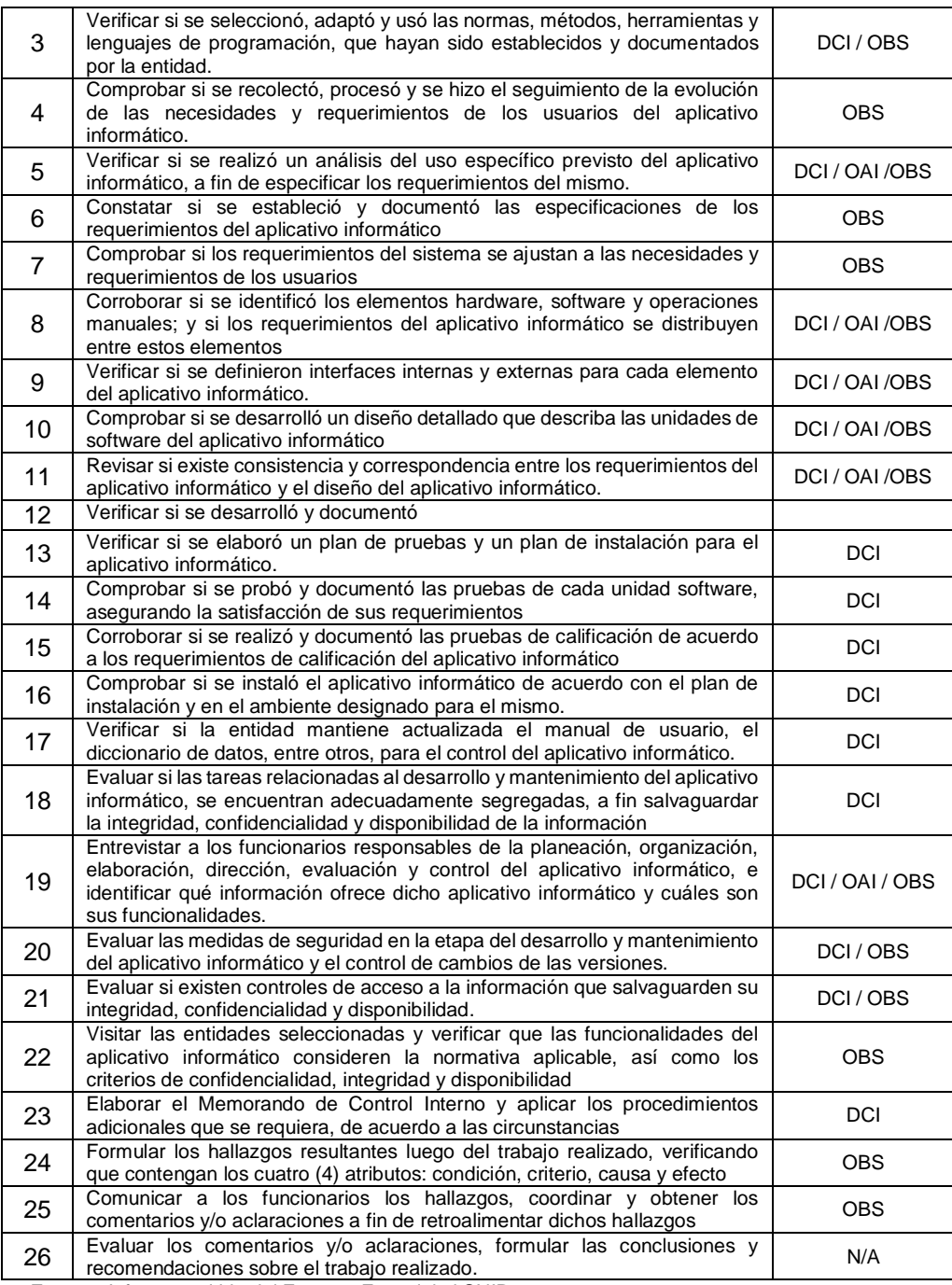

**Fuente:** Informe emitido del Examen Especial al SNIP **Elaboración propia.**

#### **Leyenda:**

**N/A**: No aplica

DCI: Deficiencias de Control Interno **OAI**: Otros aspectos de importancia **OBS**: Observaciones

Las Deficiencias de Control Interno (**DCI)** se detallaron en el documento denominado "Memorando de Control Interno n.° 001-2010-CG/CSI-EE" remitido al Ministerio de Economía y Finanzas, mediante Oficio n.° 059- 2010-CG/EF de 10 de junio de 2010, donde se expuso las debilidades y/o deficiencias detectadas sobre la estructura del control interno en las

áreas examinadas, así como las recomendaciones para la subsanación correspondiente.

Las Observaciones (**OBS**) y Otros Asuntos de Importancia (**OAI**), se expusieron en el Informe n.° 078-2011-CG/CSI-EE emitido el 28 de marzo de 2011, aspectos que se detallan en la etapa siguiente del presente documento.

## <span id="page-31-1"></span><span id="page-31-0"></span>**4.3. Informe**

## **4.3.1. Deficiencias de control interno**

Se detectaron catorce (14), deficiencias en la estructura del control interno, como resultado de la evaluación realizada a la Entidad, fundamentalmente en la seguridad y gestión de la información, aspectos que se desarrollan a continuación:

**a) Las contraseñas de acceso a entornos de prueba se almacenaban a través de procedimientos automáticos, poniendo en riesgo la confidencialidad de la información.** Mediante la revisión de las computadoras del personal que labora en la Entidad, se evidenció que existen procedimientos automáticos de conexión que almacenan permanentemente las contraseñas del personal; siendo el caso, que el personal accedía mediante el navegador web "Mozzila - Firefox", el cual almacena los nombres de usuario y contraseñas, tal como se muestra a continuación:

#### **Gráfico n.° 13**

#### **Procedimientos automáticos de almacenamiento de contraseñas**

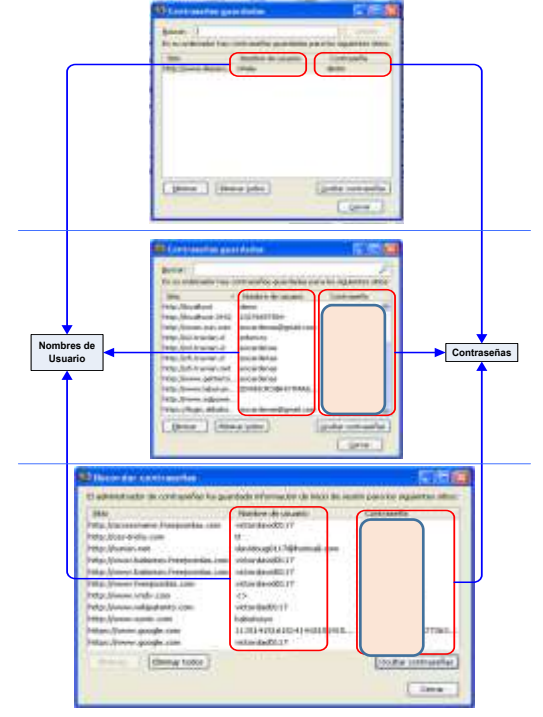

**Fuente:** Computadoras de los usuarios **Elaborado por:** Comisión de Control

**b) No se definieron los parámetros para la administración de las contraseñas de los usuarios del aplicativo "Banco de Proyectos" y para el ingreso al sistema operativo de las estaciones de trabajo<sup>4</sup> , poniendo en riesgo la confidencialidad de la información.**

Como resultado de las pruebas en los aplicativos y reuniones de trabajo, en las computadoras del personal responsable de los aplicativos del SNIP, se determinó la ausencia de parámetros para la administración de las contraseñas de los usuarios del aplicativo "Banco de Proyectos", así como de parámetros para el manejo de contraseñas para el ingreso al sistema operativo.

Al respecto, se determinó la ausencia de los siguientes parámetros:

- Un algoritmo que exija a los usuarios que ingresen una contraseña con un mínimo de caracteres (ocho caracteres alfanuméricos).
- Código fuente a través del cual no se permita que las contraseñas sean rehusadas por lo menos en 5 (cinco) generaciones<sup>5</sup>.
- Cambio de contraseña la primera vez que se ingresa al aplicativo o al Sistema Operativo.

Situaciones que ponen en riesgo la confidencialidad de la información, toda vez que personas no autorizadas podrían ingresar al citado aplicativo y/o sistema operativo.

## **c) Programas de software instalados en las computadoras del personal que labora en la DGPM no contaban con licencias de uso.**

Mediante verificaciones realizadas en las computadoras del personal que labora en la Entidad, se determinó la existencia de programas de software que no contaban con licencias de uso, según se detalla a continuación:

**Cuadro n.° 4 Software instalado que no cuentan con licencias de uso**

| ۱о | <b>Software</b>              |
|----|------------------------------|
|    | Active Skin 4.3              |
|    | Adobe Acrobat 8 Professional |

<sup>&</sup>lt;sup>4</sup> Definición de Sistema Operativo: Programa de control principal que administra la operación de la computadora. Es el primer programa que se copia en la computadora a partir de un disco, después que éste se enciende por primera vez. Es el software del sistema primario y actúa como el "despachador principal" y como "controlador de tráfico"

 $\overline{a}$ 

<sup>5&</sup>lt;br>Definición de Generaciones: Se refiere a que no deberían repetirse las 5 (cinco) últimas contraseñas usadas.

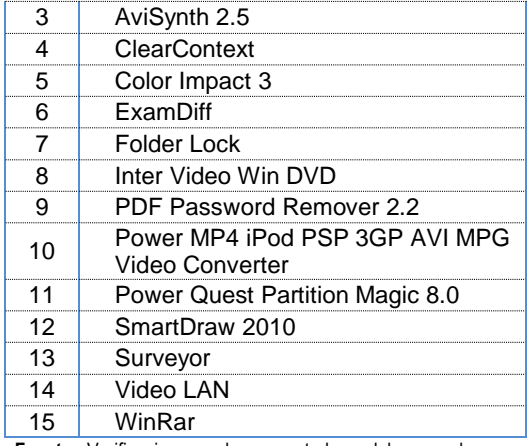

**Fuente:** Verificaciones en las computadoras del personal **Elaboración propia**

## **d) La red de datos de la Entidad no se encontraba bajo un esquema de dominio poniendo en riesgo la integridad de la información.**

De las indagaciones realizadas con el personal encargado de las redes, se determinó que la red de datos de la Entidad no trabaja bajo un esquema de dominio, lo cual no le permitiría contar con el inventario de usuarios actualizado y sus respectivos niveles de acceso; con el control y administración de las instalaciones de software sin licencia o modificaciones de configuración del sistema operativo.

Asimismo, el personal desconocía de la existencia de un dominio al ingresar al sistema operativo y en sus computadoras se encontraron el siguiente software de uso gratuito:

| N° | <b>Software</b>             | N° | <b>Software</b>            |
|----|-----------------------------|----|----------------------------|
| 1  | 7-Zip                       | 14 | Malwarebyte                |
| 2  | BizAgi                      | 15 | MyGeneration 1.3           |
| 3  | CamStudio                   | 16 | <b>NetBeans</b>            |
| 4  | <b>DAEMON Tools Lite</b>    | 17 | Notepad                    |
| 5  | DVD Video Soft              | 18 | Picasa 3                   |
| 6  | Free KGB Keylogger          | 19 | Recuva                     |
| 7  | Free Language<br>Translator | 20 | Samsung PC Studio 3        |
| 8  | <b>GAC Browser</b>          | 21 | Sun xVM VirtualBox         |
| 9  | Gmail Notifer               | 22 | The KMPlayer               |
| 10 | <b>GOM Player</b>           | 23 | TortoiseSVN                |
| 11 | GonVisor                    | 24 | Translator                 |
| 12 | <b>IETester</b>             | 25 | <b>Windows Movie Maker</b> |
| 13 | K-Lite Codec Pack           | 26 | Xobni                      |

**Cuadro n.° 5 Software de Uso Gratuito**

computadoras de **Elaboración propia**

Al respecto, cabe precisar que, si bien el citado software es de distribución gratuita, el uso de los mismos constituye un riesgo potencial para el ingreso de amenazas descargadas de la red como: troyanos<sup>6</sup>, virus u otras "acciones maliciosas", que pueden impactar adversamente a la información almacenada, incluso otros programas instalados o al sistema operativo.

## **e) Computadora del encargado de mesa de ayuda del aplicativo "banco de proyectos", tenía instalado el software "Free KGB Keylogger".**

De las verificaciones realizadas en la computadora personal del encargado de Mesa de Ayuda, se evidenció la presencia del software "Free KGB Keylogger" el cual tiene por fin grabar la información que se introduce a través del teclado (nombres de usuario, contraseñas, entre otros) y permite que un tercero pueda visualizar información restringida, afectando la integridad y confidencialidad de la misma.

## **f) La oficina de operaciones de la OFINE no contaba con instrumentos de gestión que formalicen sus operaciones.**

De la revisión de la documentación alcanzada por la Oficina de Operaciones de la OFINE, se determinó la ausencia de instrumentos de gestión debidamente aprobados y difundidos, que formalicen sus operaciones, siendo éstos:

- Plan de Contingencia probado y aprobado.
- Definición de roles en la administración del sistema y la seguridad.
- Definición de los accesos de los usuarios con sus roles a la base de datos.
- Políticas de seguridad de información, con estándares de desarrollo, programación y con un proceso de ciclo de vida documentado y aprobado.
- Manuales de operación de la red

1

- Registro de situaciones inusuales de la red de comunicaciones, ocasionando que no se cuente con un registro histórico que sirva como respaldo y consulta para problemas futuros.
- Procedimientos para mantener actualizado el inventario de los equipos conectados a la red de comunicaciones.

La ausencia de los documentos en mención debidamente aprobados y difundidos a nivel institucional, ocasiona que el

 $6$  Todo programa que lleva oculta una funcionalidad determinada para ser usada con fines maliciosos y en contra del usuario que lo instala.

personal no cuente con lineamientos estandarizados y claros que faciliten su actuación, en caso de contingencias y problemas de seguridad; lo cual a su vez, pondría en riesgo la seguridad de la información, dificultaría la administración del código fuente; de la base de datos; de la red de datos; de la ubicación de los equipos conectados a la red, así como incrementaría el tiempo de respuesta ante posibles fallas de los mismos, afectando así la continuidad de las operaciones institucionales.

## **g) Inadecuado cableado estructurado en el data center y oficinas de la Entidad; así como, conmutadores de red (switch) ubicados fuera de gabinetes sin protección alguna.**

De las visitas de inspección realizadas en la Oficina de Operaciones, dependencia de la Oficina General de Informática y Estadística (OFINE) y otras oficinas de la Entidad, se observó un inadecuado cableado estructurado en la sala de servidores del Data Center<sup>7</sup>, así como cables de red desordenados, sin protección de canaletas, sin etiquetado o identificación, y sin marcas de equipo, tal como se muestra en las siguientes imágenes:

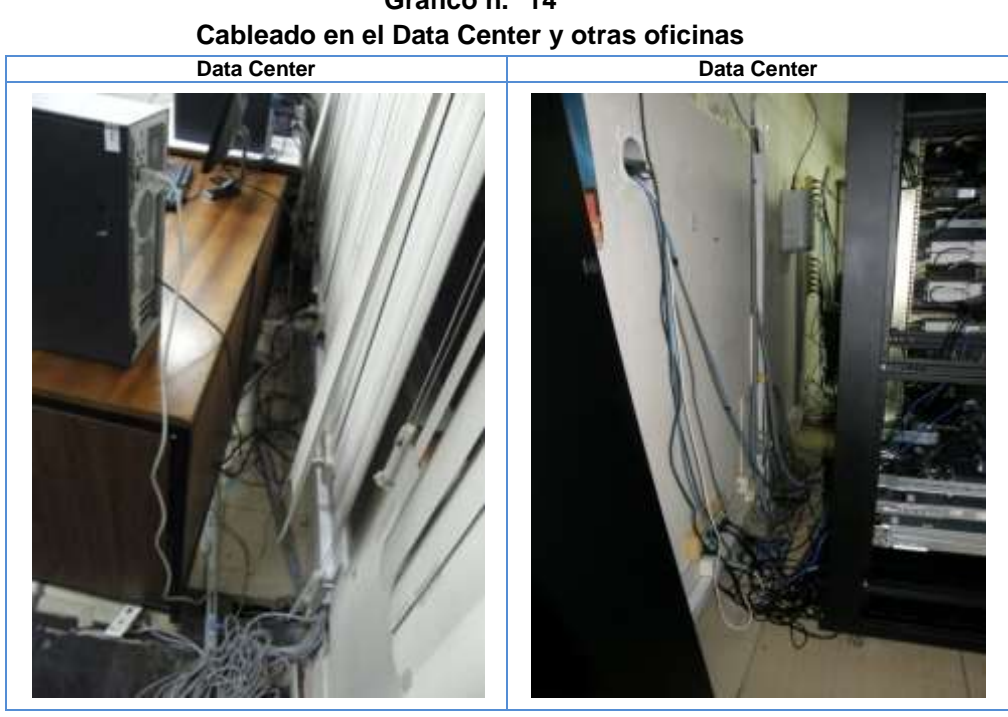

**Gráfico n.° 14**

 $\overline{a}$ 

**<sup>7</sup> Definición de Data Center:** Centro de procesamiento de datos (CPD) o Centro de Cómputo; es a aquella ubicación donde se concentran todos los recursos necesarios para el procesamiento de la información de una organización.

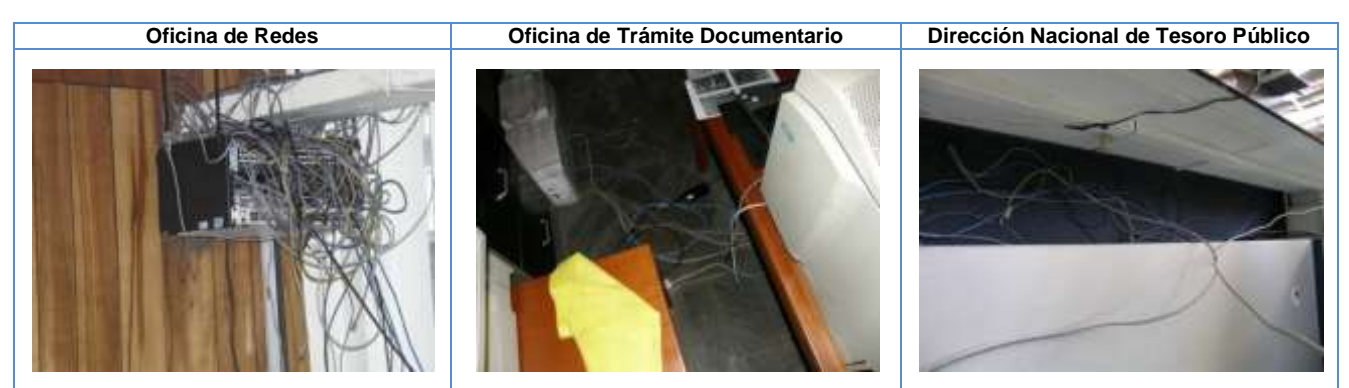

**Fuente:** Verificaciones en las oficinas de la entidad **Elaboración propia**

Asimismo, se encontraron conmutadores de red (switch) sin protección alguna, tal como se muestran en las siguientes imágenes:

**Gráfico n.° 15 Conmutadores de Red (Switch) sin protección** 

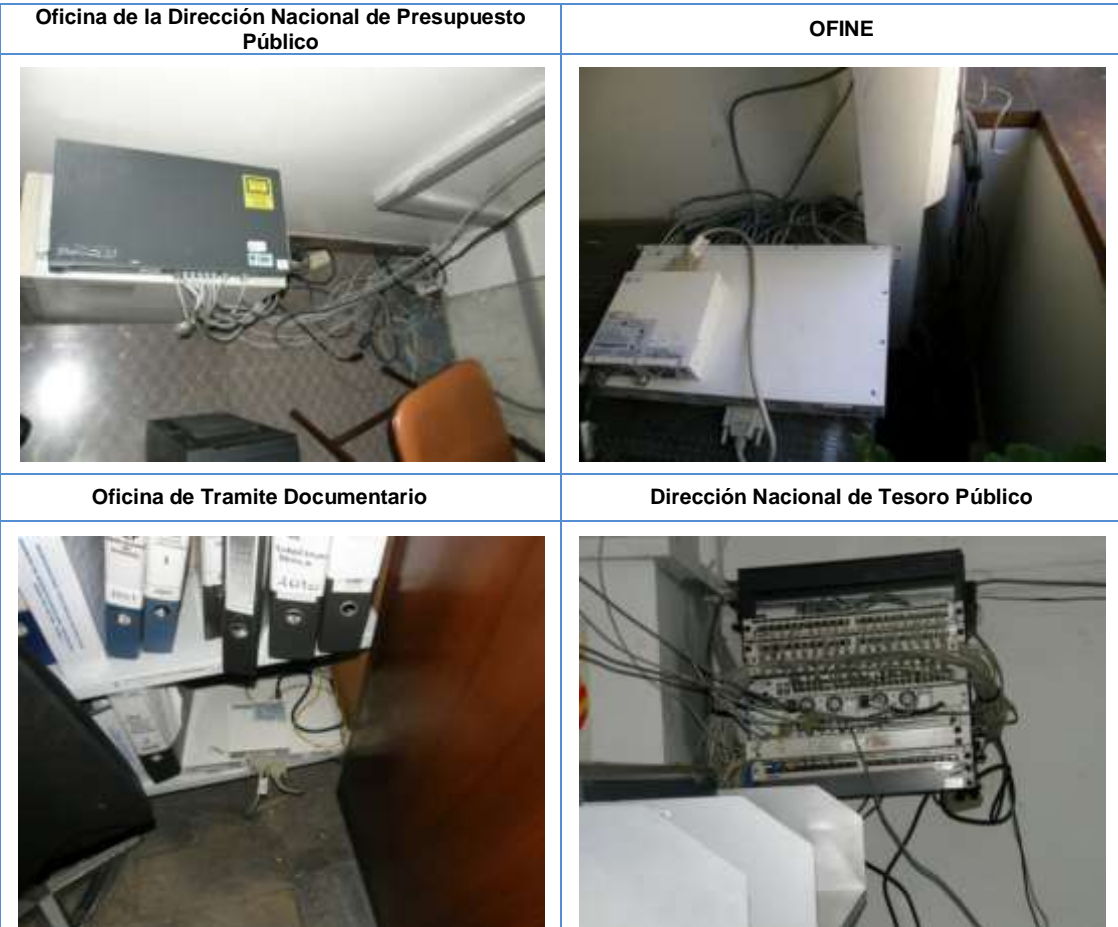

**Fuente:** Verificaciones en las oficinas de la entidad **Elaboración propia**

Las imágenes precedentes evidencian que los cables y conmutadores de red (switch) se encontraban expuestos y sin protección lo cual dificulta su administración, los hace vulnerables

a deterioro o manipulación de personas no autorizadas que podrían tener acceso a la red, e incluso ocasionar accidentes al personal.

**h) La tabla de registro de auditoría del aplicativo REPIP, no contiene información del detalle de las operaciones realizadas por los usuarios administradores del aplicativo, que permita el adecuado registro, monitoreo, supervisión y control posterior.**

De la evaluación del diccionario de datos del aplicativo REPIP, se evidenció que este posee una sola tabla de auditoría denominada "T\_LOG\_ACCION", dicha tabla registra las acciones realizadas por los usuarios del aplicativo REPIP, solo a nivel del usuario o especialista, el mismo que está relacionado con el ingreso al aplicativo (Login) y al mantenimiento de los usuarios o de los expedientes.

Al respecto, se ha advertido que el aplicativo no guarda registros de auditoría que ayuden a monitorear las actividades de los usuarios administradores, así como las excepciones y eventos de la seguridad de información producidos, y que deben ser guardados para un periodo acordado, con el fin de que asistan en investigaciones futuras y en el monitoreo de los controles de acceso.

## **i) La DGPM no contaba con documentación que sustente los procedimientos para el control de cambios, el pase a producción y el control de versiones del aplicativo REPIP.**

De la revisión de la documentación técnica alcanzada a la Comisión de Control, se evidenció que la DGPM no cuenta con procedimientos para el control de cambio de versiones, los mismos que ocurren como parte del ciclo de vida (desarrollo y mantenimiento) del aplicativo REPIP, ni con documentos con los cuales se autorizaron los pases a producción de las nuevas versiones.

## **j) El ambiente donde se encontraba el sistema de alimentación ininterrumpida - UPS no contaba con extintor. Asimismo, el personal de la oficina de operaciones de la OFINE no había sido capacitado en el uso de extintores.**

En la visita de inspección realizada a la Oficina de Operaciones de la OFINE, se evidenció que en el ambiente $8$  donde se encontraba

1

<sup>8</sup> Sótano del MEF sito en el Jirón Junín N° 319, Lima.

el Sistema de Alimentación Ininterrumpida – UPS (Uninterruptible Power Supply)**,** el cual brinda el respaldo de energía al Data Center de manera continua ante un corte de fluido eléctrico, no contaba con extintor, poniendo en riesgo los recursos informáticos ante un posible siniestro.

Asimismo, se evidenció que el personal no había sido capacitado en el uso de los extintores. Al respecto, cabe precisar que, ante un siniestro en el Data Center, el personal no estaría en condiciones de accionar los extintores, poniendo en riesgo los recursos materiales y humanos que se encuentren en él.

## **k) Existían 32 VLANS**<sup>9</sup> **inactivas desde el mes de enero del 2010, lo cual afectaba la adecuada administración y operación de la red.**

Como resultado de la visita de verificación a la Oficina de Operaciones, de la OFINE, se evidenció la existencia de 38 VLANs en los conmutadores de red (switch) CORE ALCATEL, de las cuales solo se encontraban activas 6 (seis) de ellas (VLANs: 19, 20, 21, 23, 31 y 5). Las 32 (treinta y dos) VLANs restantes, se encontraban inactivas desde enero de 2010, situación que afecta la adecuada administración de los usuarios de red, respecto al uso de recursos y uso de ancho de banda, entre otros.

## **l) La oficina de operaciones de la OFINE no contaba con procedimientos escritos para la operación de los equipos de aire acondicionado de respaldo.**

En la visita de inspección realizada a la Oficina de Operaciones de la OFINE, se evidenció que ésta no contaba con instrucciones o procedimientos escritos para la operación del equipo de aire acondicionado de respaldo, tal como lo corroboró el Jefe de Operaciones de la OFINE, en Acta de Verificación suscrita el mismo día.

Al respecto, cabe precisar que el personal de la Oficina de Operaciones de la OFINE, no habría estado en condiciones de operar oportunamente el aire acondicionado de respaldo, ante el aumento de temperatura del Data Center o la avería de los

 $\overline{a}$ 

<sup>&</sup>lt;sup>9</sup> Una VLAN (acrónimo de *Virtual LAN*, 'red de área local virtual') es un método de crear redes lógicamente independientes dentro de una misma red física.

principales equipos de aire acondicionado, situación que podría ocasionar el deterioro y/o colapso de los servidores de cómputo.

## **m) El contrato para la implementación del REPIP no consideraba la cesión de los derechos de autor sobre la propiedad intelectual del desarrollo del aplicativo informático.**

De la evaluación del contrato para la "Implementación del aplicativo REPIP" suscrito el 06 de octubre de 2008 se evidenciaba que no se había considerado alguna cláusula relacionada con la cesión de los derechos de autor por parte del contratista a favor del Ministerio de Economía y Finanzas en forma exclusiva, así como de cualquier otro tipo de derechos sobre el material producido o generado bajo las estipulaciones del Contrato, a fin de resguardar los intereses de la entidad mitigando el riesgo a pérdida, deterioro, uso indebido y actos ilegales, que pudiera afectar dichos bienes.

**n) Los contratos del personal que labora en la DGPM, archivados por la oficina general de administración, no adjuntaban los términos de referencia, ni los requerimientos de servicios que forman parte de los mismos.**

De la revisión a los contratos suscritos por el personal que labora en la DGPM, que se encontraban archivados en la Oficina General de Administración, se evidenció que no incluían los términos de referencia; no obstante, que éstos forman parte integrante de dichos contratos.

## <span id="page-39-0"></span>**4.3.2. Otros aspectos de importancia**

Como resultado del análisis de la normativa aplicable, de la estructura de la base de datos y de los código fuente del aplicativo Banco de Proyectos, así como de la información alcanzada por el Director General de Programación Multianual, la Comisión de Control identificó aspectos normativos y técnicos que no habrían permitido que la Dirección General de Programación Multianual implemente el SOSEM como una herramienta efectiva para el seguimiento de la inversión pública, tal como se detalla a continuación:

## **Limitaciones normativas y técnicas ocasionaron que el Sistema Operativo de Seguimiento y Monitoreo (SOSEM) no se**

## **implemente como una herramienta efectiva para el seguimiento de las inversiones públicas.**

La normativa que conceptualizó y dispuso la aplicación del SOSEM, no establecía ni delimitaba la relación que debería existir entre el aplicativo y los otros sistemas que administran información de la inversión pública en el país, tales como; Sistema de Presupuesto, Crédito Público, Tesorería, Contaduría, Contrataciones y Adquisiciones, Sistema Nacional de Inversión Pública (SNIP); situación que ocasionaba que los mismos no se encuentren interrelacionados, generando duplicidades en el registro de información y el consecuente incremento del nivel de riesgo de errores.

## **Acciones realizadas la Entidad**

Considerando las limitaciones anteriormente expuestas para una adecuada implementación y automatización del SOSEM, la Comisión de Control evidenció que la Entidad realizó progresivamente las siguientes acciones correctivas:

- **a)** Durante los años 2005 a 2007, la Dirección General de Programación Multianual y la DGPP lograron relacionar los códigos SNIP<sup>10</sup>, con los códigos del Sistema Nacional de Presupuesto Público (SNPP), tanto de los PIP existentes, como de aquellos que se iban creando, logrando homogenizar los nombres de los proyectos y disminuir los procesos manuales de verificación de códigos entre ambos sistemas.
- **b)** A partir del año 2008 se automatizó el proceso que relaciona los códigos del SNIP con los códigos del SNPP, mediante la implementación de consultas predeterminadas y vistas compartidas en ambos sistemas.
- **c)** Utilizando los códigos relacionados, la Dirección General de Programación Multianual diseñó un Módulo o Tablero de Seguimiento, a través de cual muestra información registrada en las bases de datos del SNIP, del SIAF y SNPP, tal como se ilustra a continuación:

<sup>1</sup> <sup>10</sup> El código SNIP es el número automático y único que identifica cada PIP y se genera en el aplicativo Banco de Proyectos al momento de crearse el citado proyecto (Fase de Pre Inversión).

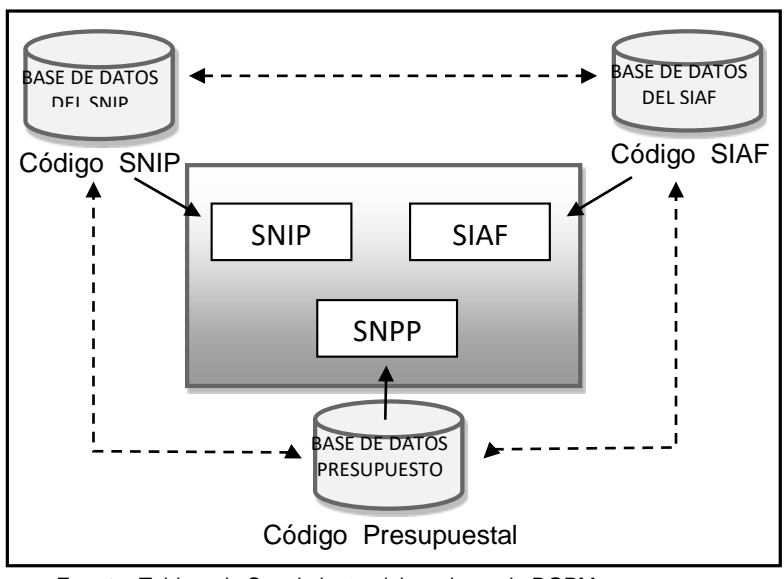

**Gráfico n.° 16 Tablero de Seguimiento**

**Fuente:** Tablero de Seguimiento elaborado por la DGPM **Elaboración propia**

El Tablero de Seguimiento permitía realizar la búsqueda "en línea" de la información almacenada en las respectivas bases de datos. Es de indicar que, si bien el Tablero de Seguimiento se encontraba operativo, la Comisión de Control evidenció las siguientes deficiencias:

- **-** No actualizaba el monto de inversión final cuando se registra el Formato SNIP 15.
- **-** No contaba con reportes u opciones para exportar la información.
- **-** Era de uso exclusivo de la Dirección General de Programación Multianual.
- **d)** Desde el año 2007, la Dirección General de Programación Multianual realizó el seguimiento a los PIP utilizando el aplicativo Banco de Proyectos y a partir del año 2009, el citado aplicativo, capturaba la información de los Formatos SNIP 15 y 14 y 16, tal como se ilustra a continuación:

**Gráfico n.° 17 Seguimiento de los PIP utilizando el aplicativo Banco de Proyectos**

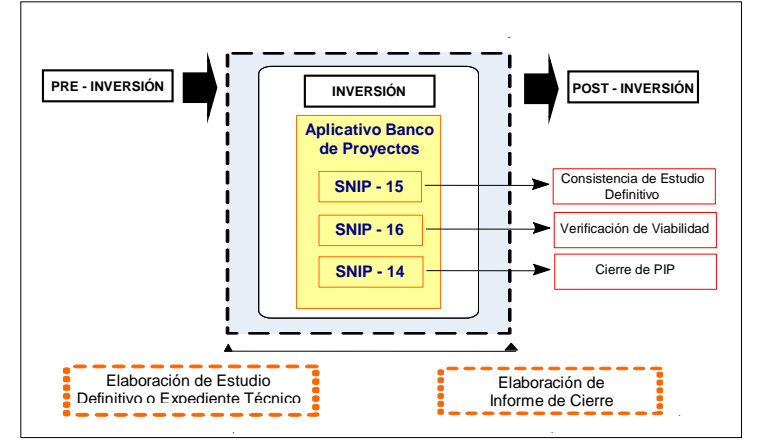

**Fuente:** Ley del SNIP y Directiva General del SNIP. **Elaboración propia**.

Respecto al gráfico anterior, es de precisar que después de establecerse el uso referencial del SOSEM, la Dirección General de Programación Multianual dispuso el registro de información de la fase de inversión en el Banco de Proyectos a través de informes, conforme se detalla a continuación:

**Cuadro n.° 06 Fase de Inversión – Informes a registrar en el aplicativo Banco de Proyectos**

| <b>Resolución</b><br>Directoral n.º | Vigencia                   | Informes a registrar                                                                                                    |
|-------------------------------------|----------------------------|----------------------------------------------------------------------------------------------------|
| 002-2007-EF-68.01                   | Febrero – Agosto de 2007   | - Informe de Cierre (art. 22°).                                                                                                    |
| 009-2007-EF-68.01                   | Agosto 2007 - Febrero 2009 | - Informe Técnico de Verificación de Viabilidad e<br>(art. 25°)<br>- Informe de Cierre (art. 21°)                                                                                                    |
| 002-2009-EF-68.01                   | Febrero de 2009 a la fecha | - Formato SNIP 15 - Informe de Consistencia del<br>Estudio Definitivo (art. 24°)<br>- Formato SNIP 16 - Informe de Verificación de<br>Viabilidad (art. 26°)<br>- Formato SNIP 14 - Informe de Cierre (art. 22°). |

**Fuente:** Resoluciones Directorales. **Elaboración propia**.

De la revisión de la información proporcionada<sup>11</sup>, así como de las pruebas realizadas a la base de datos y los códigos fuentes del aplicativo del Banco de Proyectos, que se utiliza para el seguimiento de PIP en la fase de inversión, se evidenciaron las siguientes deficiencias:

- Los Formatos SNIP 14, 15 y 16 no contaban con documentación referente a la información de las tablas, procesos y flujos en el diccionario de datos; información de la programación en las

 <sup>11</sup> Información proporcionada por el Director General de la DGPM con el Oficio n.° 281-2010-EF/68.1 de 8 de febrero de 2010.

pruebas realizadas; las tablas y sus relaciones en el diagrama entidad-relación.

La validación del registro del formato SNIP 15 "Informe de Consistencia del Estudio Definitivo" no se encontraba automatizada.

Asimismo, en el aplicativo Banco de Proyectos no se incluían todos los campos del Formato SNIP 15, establecidos en la Directiva General del SNIP, según el siguiente detalle:

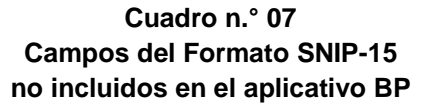

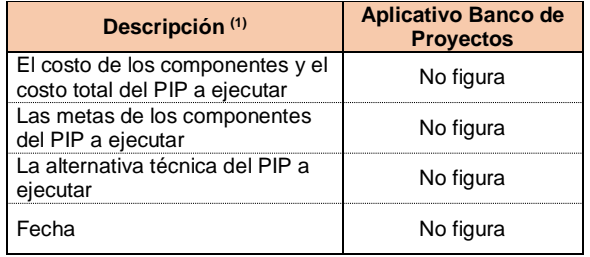

**Fuente: (1)** Según Directiva General del SNIP aprobada Mediante R. D. n.° 002-2009-EF-68.01 del 05 febrero 2009. **Elaboración propia**.

#### <span id="page-43-0"></span>**4.3.3. Observaciones**

Luego de desarrollado los procedimientos correspondientes, se recabó la evidencia que sustentó la elaboración de dos (2) observaciones, las cuales forman parte del informe de auditoría y que se detallan a continuación:

#### **Observación N° 1:**

**El aplicativo Banco de Proyectos del SNIP presentaba deficiencias técnicas en el registro de auditoría; en la gestión de accesos; en las validaciones de datos; en el control de la aplicación en producción; en la base de datos y en la documentación de los procedimientos, ocasionando que la información de los proyectos de inversión pública no sea exacta y completa (integridad), que sea conocida y modificada por personas no autorizadas (confidencialidad), que no esté disponible para los usuarios (disponibilidad) y que no sea confiable para la toma de decisiones (confiabilidad).**

De la revisión a la documentación alcanzada por la Entidad y del análisis y las pruebas realizadas a la base datos, módulos, información, código fuente y reportes del aplicativo informático

Banco de Proyectos del Sistema Nacional de Inversión Pública – SNIP, se evidenciaron deficiencias en el registro de auditoría para el control y supervisión de transacciones; en el control de accesos a la información; ausencia de validaciones en los datos de entrada; deficiencias en el control del aplicativo en producción; deficiencias en la información contenida en la base de datos y procesos que no cuentan con documentos actualizados de conformidad con la normativa vigente tal como se detalla a continuación:

**a) La tabla "LOG\_USUARIO" que funciona como un registro de auditoría, no contaba con el detalle de las operaciones realizadas a solicitud de los usuarios, a través de la "mesa de ayuda", lo cual no permitía el adecuado monitoreo, supervisión y control posterior de todas las modificaciones realizadas por los usuarios que administran y utilizan el aplicativo Banco de Proyectos.**

El no contar con el registro de las operaciones en mención limitaba el monitoreo, supervisión y control de las transacciones, la detección de actividades de procesamiento no autorizadas y no permitía garantizar la exactitud y totalidad de la información de los proyectos de inversión pública registrada y modificada en el aplicativo Banco de Proyectos afectando su integridad, disponibilidad y confiabilidad.

**b) El control de accesos del aplicativo Banco de Proyectos no contaba con procesos formales de generación y asignación de "nombre de usuario" y de contraseñas, ni con una política de uso de los controles criptográficos, ocasionando que la información de los proyectos de inversión pública sea conocida o modificada por personas no autorizadas.** 

Asimismo, se evidenció lo siguiente:

- No existían procedimientos que obliguen a los usuarios (OPI, UF y UE) a cambiar su contraseña la primera vez que ingresan al aplicativo.
- En la tabla "USUARIO" se almacenaba sin encriptar las contraseñas de los correos electrónicos otorgados por la Dirección General de Programación Multianual a los usuarios de las OPI.
- El "nombre de usuario" y contraseña eran remitidos a través de los correos electrónicos institucionales o personales (yahoo, hotmail, gmail, etc.) de los usuarios.

## **Usuarios que administran el aplicativo Banco de Proyectos**

- Los nombres de usuarios y contraseñas de acceso al "Módulo de Administración - SNIPNet" se encontraban almacenados en el código fuente de dicho módulo, lo cual no permite modificar las contraseñas, así como, dar de alta o baja a los usuarios, ocasionando que éstas sean utilizadas por más de una persona.

Además, las contraseñas en mención se almacenaban sin encriptar en el código fuente, siendo visibles por el personal que cuenta con acceso al mismo, tales como programadores, consultores, practicantes, etc., pudiendo ser modificada por personas no autorizadas para ello.

La ausencia de una gestión de contraseñas de usuarios, así como de políticas de controles criptográficos, ocasionaban que la información de los proyectos de inversión pública sea conocida o modificada por personas no autorizadas.

**c) Los "Módulo Formato SNIP 03" y "Módulo de Administración – SNIPNet" del aplicativo Banco de Proyectos no contaban con procedimientos de comprobación y validación de datos de entrada, ocasionando que la información de los proyectos de inversión pública estén expuestos a pérdidas, modificaciones no autorizadas e ingreso de valores incorrectos o incompletos.** 

Como resultado de las verificaciones realizadas al proceso de ingreso de datos en los "Módulo Formato SNIP 03" y "Módulo de Administración - SNIPNet", se evidenciaron deficiencias en la validación de datos de entrada (datos duplicados, rangos de datos, caracteres válidos, datos faltantes) y en el almacenamiento de la información ingresada, tal como se detalla a continuación:

#### **Módulo Formato SNIP 03**

Del análisis realizado a la tabla USUARIO, donde se almacenaba la información de los usuarios del aplicativo Banco de Proyectos; y a la tabla PROYECTO BANCO, donde se almacenaban los datos de los proyectos de inversión pública, se evidenció la existencia de nombres duplicados hasta por diferencia de un sólo carácter.

Cabe precisar, que el ingreso de los nombres y apellidos de la *"Persona Responsable de la Unidad Formuladora"* y de la

*"Persona Responsable de la Unidad Ejecutora"* se realizaba manualmente; no obstante que, esta información se encontraba almacenada en las tablas de la base de datos del aplicativo Banco de Proyectos, pudiendo mostrarse predeterminadamente, según se ilustra en la gráfico n.° 18.

#### **Gráfico n.° 18 Ingreso manual de los datos de "Persona Responsable de Formular", "Persona Responsable de la Unidad Formuladora" y "Persona Responsable de la Unidad Ejecutora"**

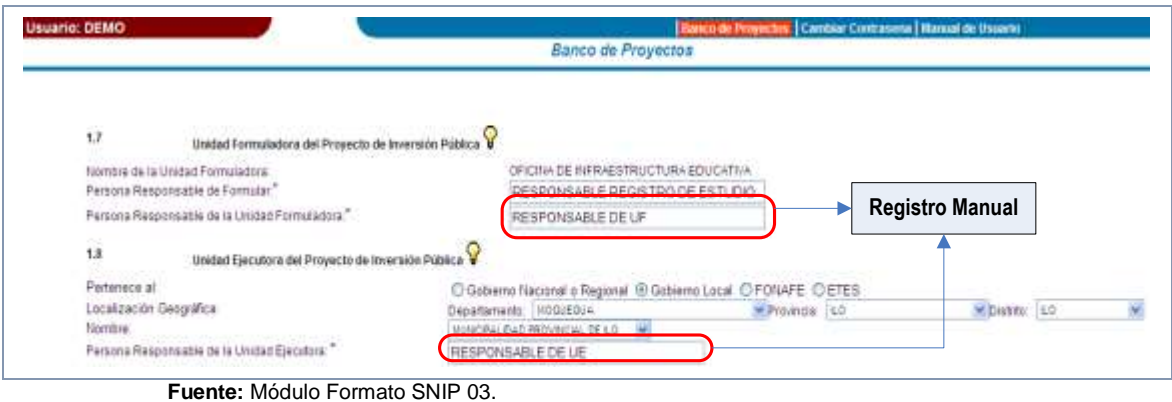

**Elaborado por:** Comisión de control.

## **Módulo de Administración - SNIPNet**

De la revisión del ingreso de datos en el "Módulo de Administración – SNIPNet", desde donde el responsable de la administración del aplicativo inscribe, modifica y actualiza los datos de las OPI y de los PIP, se identificó lo siguiente.

Que el campo "DNI" (Documento Nacional de Identificación), permitía el ingreso de, ocho (08) o menos caracteres, letras y

#### **Cuadro n.° 08 Procedimientos de operación que se realizan a través de sentencias INSERT, DELETE o UPDATE**

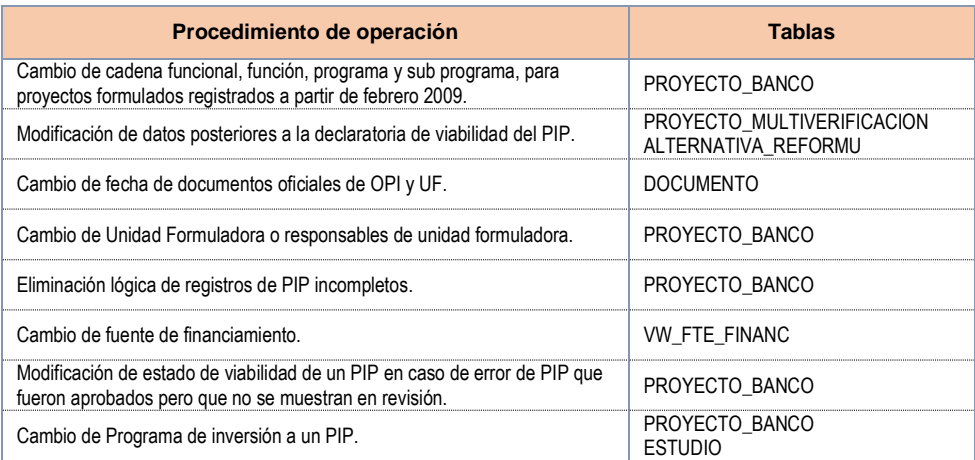

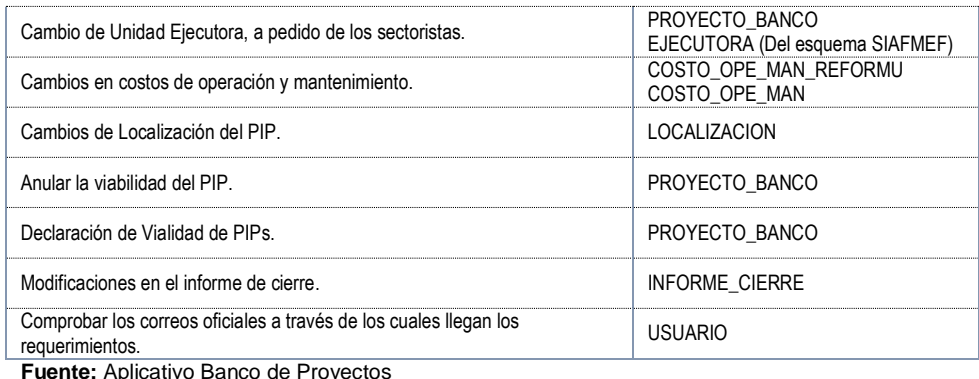

**Elaborado por:** Comisión de control.

caracteres varios (\*, /, ¬, etc.); no obstante, que éste consta de ocho (08) caracteres numéricos obligatorios.

- A través de una herramienta de administración de base de datos, ejecutaba procedimientos de operación del aplicativo Banco de Proyectos mediante sentencias INSERT, DELETE o UPDATE sin restricción alguna.

Los hechos descritos, ocasionan que la información de los proyectos de inversión pública esté expuesta a pérdidas por errores del sistema o fallo de energía; a la inserción de datos no validos; a la modificación de datos existentes y/o al ingreso de valores incorrectos o incompletos, no permitiendo que la información sea integra y confiable.

**d) El aplicativo Banco de Proyectos presentaba deficiencias de control en el ambiente producción, los administradores no protegían los datos de producción usados para las pruebas del aplicativo y no contaban con un adecuado control de accesos al código de programas fuente, ocasionando que la información del aplicativo pueda ser conocida o modificada por personas no autorizadas.**

Del análisis de la información contenida en las bases de datos de los ambientes de desarrollo y de producción, a través del uso del lenguaje de programación PL/SQL; y de la verificación de los procedimientos de acceso al servidor de desarrollo del aplicativo Banco de Proyectos, se evidenció lo siguiente:

- Las librerías de programas ejecutables en producción no conservaban un registro de auditoría de las actualizaciones que apoye al control de cambios y del aplicativo en producción.

- Los practicantes realizaban pruebas con la información de la base de datos de producción; es decir con información real de los PIP, UF, UE, entre otros.
- En el documento *"Políticas de backups"<sup>12</sup>*, que contiene los procedimientos para realizar las copias de seguridad del aplicativo Banco de Proyectos, se encontraba el "nombre usuario" y contraseña de ingreso al servidor (Protocolo de Internet - IP 10.1.7.81) en donde se almacena el código fuente del mencionado aplicativo, lo cual afecta la seguridad de la información, toda vez que dicho documento es de libre acceso del personal de la Dirección General de Programación Multianual del Sector Público sin restricción alguna; asimismo, la Entidad, indica que no se cuenta con documentación referente a los controles de acceso a la información; evidenciado la carencia de un control de accesos al código fuente.

Las deficiencias descritas anteriormente, ocasionaban que la información del aplicativo esté expuesta a ser conocida y modificada por personas no autorizadas.

**e) El "Diccionario de Datos" no describía todos los elementos del "Diagrama Entidad – Relación"; no describía las tablas donde se almacena la información de los formatos SNIP 14 y 15 y las relaciones de las tablas de ambos documentos difieren entre sí; ocasionando que dichos documentos no sean consistentes para la administración y mantenimiento del aplicativo, así como la presencia de registros inconsistentes, incompletos y duplicados.**

De la comparación de los elementos -relaciones y campos- del "Diagrama Entidad – Relación"<sup>13</sup> con los elementos descritos en el "Diccionario de Datos"<sup>14</sup>, se identificaron inconsistencias entre ambos documentos; y del análisis de la información contenida en la base de datos se evidenció la ausencia de validaciones de los datos (valores fuera de rango, caracteres inválidos, datos faltantes, entre otros), tal como se detalla en el cuadro n.° 9.

1

<sup>12</sup> Documento alcanzado por el consultor que realizaba las funciones de responsable de los Aplicativos del SNIP en la DGPM.

<sup>13</sup> Un modelo de datos que describe atributos (campos) de entidades (tablas) y relaciones entre ellos.

<sup>14</sup> Es un catálogo, un depósito, de los de los elementos del sistema. Si los analistas desean conocer cuántos caracteres abarca un determinado dato o qué otros nombres recibe en distintas partes del sistema, o donde se utiliza, encontrarán las respuestas en un diccionario de datos.

- De la revisión selectiva de las tablas definidas en el "Diccionario de Datos" se identificaron inconsistencias en su descripción, siendo estas las siguientes:

| Foreign Key de la tabla PROYECTO_BANCO <sup>15</sup> |                                                                         |                                                                                                    |                                                                 |  |
|------------------------------------------------------|-------------------------------------------------------------------------|----------------------------------------------------------------------------------------------------|-----------------------------------------------------------------|--|
| Nombre del<br><b>Campo Foreign Key</b>               | Tabla de Origen<br><b>Descripción</b><br>del Foreign Key<br>de la tabla |                                                                                                    | <b>Inconsistencias</b>                                          |  |
| UNIDAD UE,<br>UNIDAD UF<br>UNIDAD EVAL               | UNIDAD_ODI                                                              | Almacena información de las UF, UE y<br>OPI.                                                        | La tabla UNIDAD ODI no<br>contiene los campos Foreign<br>Key.   |  |
| NIVEL RECOM                                          |                                                                         | Almacena la descripción del nivel de                                                                |                                                                 |  |
| NIVEL RECOM OPI                                      | <b>NIVEL</b>                                                            | estudio que puede tomar un PIP (Perfil,<br>Pre-Factibilidad o Factibilidad)                         | La tabla NIVEL no contiene los<br>campos Foreign Key.           |  |
| NIVEL ASIGNADO ODI                                   |                                                                         |                                                                                                    |                                                                 |  |
| NIVEL CALIF OPI                                      |                                                                         | Almacena los códigos y descripciones<br>de los niveles de evaluación de los                         | La tabla CALIFICACION no                                        |  |
| NIVEL CALIF ODI                                      | CALIFICACIÓN                                                            | estudios de un PIP (presentado,<br>observado, aprobado, rechazado,<br>autorizado o en modificación) | contiene los campos Foreign<br>Key.                             |  |
| TIPO PROY                                            |                                                                         | Almacena las tipologías disponibles                                                                 | La tabla TIPOLOGIA no                                           |  |
| <b>TIPOLOGIA</b><br><b>FLAG DELEG</b>                |                                                                         | para los proyectos                                                                                  | contiene los campos Foreign<br>Key.                             |  |
| TIPO MENSAJE                                         | TIPO MENSAJE                                                            | Contiene información de los tipos de<br>actualizaciones que se hacen sobre un<br>proyecto           | La tabla TIPO MENSAJE no<br>contiene los campos Foreign<br>Key. |  |

**Cuadro n.° 9 Inconsistencias en el contenido del "Diccionario de Datos"**

**Fuente:** Diccionario de Datos del aplicativo Banco de Proyectos **Elaboración propia**

Asimismo, se evidenció que en el "Diccionario de Datos" no se describían las tablas donde se almacenaban los datos de los formatos SNIP 14 "*Ficha de Registro del Informe de Cierre"* y SNIP 15 *"Informe de consistencia del estudio definitivo o expediente técnico detallado de PIP viable"*, y de las *"Modificación durante la fase de inversión"*, tal como se detallan en los gráficos n.° 19 y n.° 20.

 <sup>15</sup> Tabla que almacena los datos de los Proyectos de Inversión Pública (PIP).

**Gráfico n.° 19 Tablas que no se describen en el "Diccionario de Datos" correspondientes al Formato SNIP 14.**

| Información que se registra del<br>Formato SNIP 14                                                                                                    | Tabla no descrita en el<br>"Diccionario de Datos"                                                               |
|----------------------------------------------------------------------------------------------------|----------------------------------------------------------------------------------------------------|
| <b>DATOS GENERALES DEL PIP</b><br>Código SNIP<br>Nombre del PIP<br>Fecha de declaración de viabilidad                                                                                                    |                                                                                                    |
| Monto de Inversión declarado viable<br>Monto de Inversión ejecutado<br>Unidad Ejecutora prevista<br>Plazo de ejecución previsto en la declaración de viabilidad<br>DATOS SOBRE EL PERIODO DE EJECUCIÓN DEL PROYECTO                                                                                                    | INFORME_CIERRE                                                                                                  |
| Fecha de Inicio del expediente técnico<br>Fecha de Culminación del expediente técnico<br>Fecha de Inicio de ejecución del Proyecto<br>Fecha de Culminación del Proyecto<br>Modalidad de Ejecución (1)                                                                                                    | INFORME_CIERRE                                                                                                  |
| PRINCIPALES METAS FISICAS DE PRODUCTO<br>III.<br>Se logró el objetivo del proyecto?: Si ()<br>$No( ). \triangleleft$                                                                                                    | INFORME_CIERRE                                                                                                  |
| ación de los cambios de<br>metas (cuando corresponda)<br>Unidad de                                                                                                    | IC_META_LISTA                                                                                                   |
| IV.<br><b>EJECUCION FINANCIERA</b>                                                                                                    |                                                                                                    |
| Sustentación de los cambios<br>Costo (S/.)<br><b>Componentes</b><br>Costo (S/.)<br>Variación (%)<br><b>Componentes</b><br>de metas (cuando corresponda)                                                                                                    | IC_META_LISTA                                                                                                   |
| PRINCIPALES PROBLEMAS O LIMITACIONES EN LA EJECUCION<br>Señale las principales limitaciones o problemas encontrados durante la ejecución del<br>1. Deficiencias en el diseño del proyecto (preinversión) (<br>2. Expediente Técnico deficiente<br>3. Deficiencias en el área administrativa<br>4. Desinterés de los beneficiarios<br>5. Deficiencia en la asignación de los recursos presupu« (<br>6. Falta de personal capacitado en la Unidad Ejecutora (<br>7. Deficiente calidad de los equipos/insumos<br>8. Problemas climatológicos y/o físico-geográficos<br>9. Deficiente desempeño de contratistas/consultores<br>10. Limitaciones en el marco legal<br>11. Deficiencia en los arreglos institucionales<br>12. Modalidad de ejecución inapropiada<br>VI.<br><b>LECCIONES APRENDIDAS</b><br>La modalidad de ejecución fue la adecuada? | IC PROBLEMA_LISTA<br>(Las limitaciones o problemas<br>se encuentran predeterminadas<br>en la tabla IC_PROBLEMA) |
| El diseño fue adecuado?<br>El número excesivo de componentes dificultó la ejecución?<br>Las metas fueron realistas?<br>La estrategia de ejecución fue eficiente?                                                                                                    | IC_LECCION_LISTA<br>(Las lecciones aprendidas se<br>encuentran predeterminadas en<br>la tabla IC_LECCION)       |
| Los beneficiarios asumieron compromisos reales?<br><b>VII. SOSTENIBILIDAD</b><br>Entidad encargada de la operación y mantenimiento<br>Fuentes de financiamiento para la operación y mantenimiento<br>Fecha de transferencia (1)<br>Documentos de Transferencia (1<br>Describir los arreglos institucionales llevados a cabo para asegurar la operación y mantenimiento del proyecto:<br>Existe algún factor que ponga en riesgo la sostenibilidad del proyecto? Si ( ) No ( )<br>Cuál?:<br>Porqué?:                                                                                                    | <b>INFORME CIERRE</b>                                                                                           |
| <b>VIII. INFORMACION</b><br>Responsable de la elaboración del<br>Informe de Cierre<br>Informe:<br>Teléfono/Fax:<br>Correo electrónico:<br>FECHA DEL INFORME DE CIERRE:                                                                                                    | INFORME_CIERRE                                                                                                  |

**Fuente:** base de datos del aplicativo Banco de Proyectos. **Elaborado por:** Comisión de control.

**Tabla no descrita en Información que se registra del el Formato SNIP 14 las Modificaciones durante la Fase de Inversión "Diccionario de Datos"** Registros en la Fase de Inversión echa Registr **Monto Modificad** SEGUI\_FICHA1 y/o 23/04/2009 2.722.037.00 SEGUI\_FICHA15 TSTED - CONSTRUCCIONY REHABLITACION DE LA BIRRASSITERZICTURA<br>INFEDIUCATIVA FRIBARIA Y SECUNDARIA EN LA LE AT 1888 LIVURFASIRA, DISTRITO SEGUI\_REGISTRO y/o Ne 2 622 037.9 SEGUI\_FICHA15 **North and Y Private t** ¿El cognitro en por Cor SEGUI\_FICHA1 with the de Consistencia del Éstadio e<br>diamie Técnico detalladas del PIP cable usión de la OP SEGUI\_REGISTRO y/o COMENTARIOS SEGUI\_FICHA15 Fórmula Polinomica SEGUI\_FICHA1 y/o Förmula FORMULA POLINOMIC-Comentario COMMITARIO **COMMITARIO COMMITARIO COMMITARIO COMMITARIO COMMITARIO COMMITARIO COMMITARIO COMMITARIO** Ejecución SEGUI\_FICHA1 Tipo de Ejecución Administración Directa Condiciones del PIP SEGUI\_FICHA1 y/o ¿El Proyecto Pierde alguna condición<br>necesaria para sus sostenibilidad? SEGUI\_FICHA15 (Los Tipo de Ejecución se ¿Se suprimen metas asociadas a la encuentran predeterminadas en la tabla SEGUI\_TIPO\_EJECUCION) capacidad de producción del servicio o  $_{\text{NO}}$ <br>componentes, aunque el monto de inversión SEGUI FICHA1 no varie? SEGUI\_FICHA1 (Los Tipo de Modificación se encuentran predeterminadas en la tabla SEGUI\_TIPOMODIFICACION) Norte Vieble 2.022.137.0 Monte de Imierssón 2.722.037.00 Nedalded de ojecación Administracijn Directi<br>Plazo de ojecación 30 (Dirat) SEGUI\_FICHA15 Laich formation) poliminisca(s) (counsils commun. POLIVOUCA Netribre del responsable de la aprobación a porcessas a CEL ESTUDIO CEFESTIVO.<br>Así Estadio Definitivo o Expediente Técnico Comentantes: COMENTARIOS

#### **Gráfico n.° 20 Tablas que no se describen en el "Diccionario de Datos", correspondientes al formato SNIP 15**

**Fuente:** base de datos del aplicativo Banco de Proyectos. **Elaborado por:** Comisión de control.

De la comparación entre el "Diagrama Entidad - Relación" y el "Diccionario de Datos", se evidenció que las relaciones descritas entre las tablas de ambos documentos difieren entre sí, tal como se muestra en la tabla PROYECTO\_BANCO, en el gráfico n.° 21:

#### **Gráfico n.° 21 "Diagrama Entidad – Relación" Relaciones de la tabla PROYECTO\_BANCO**

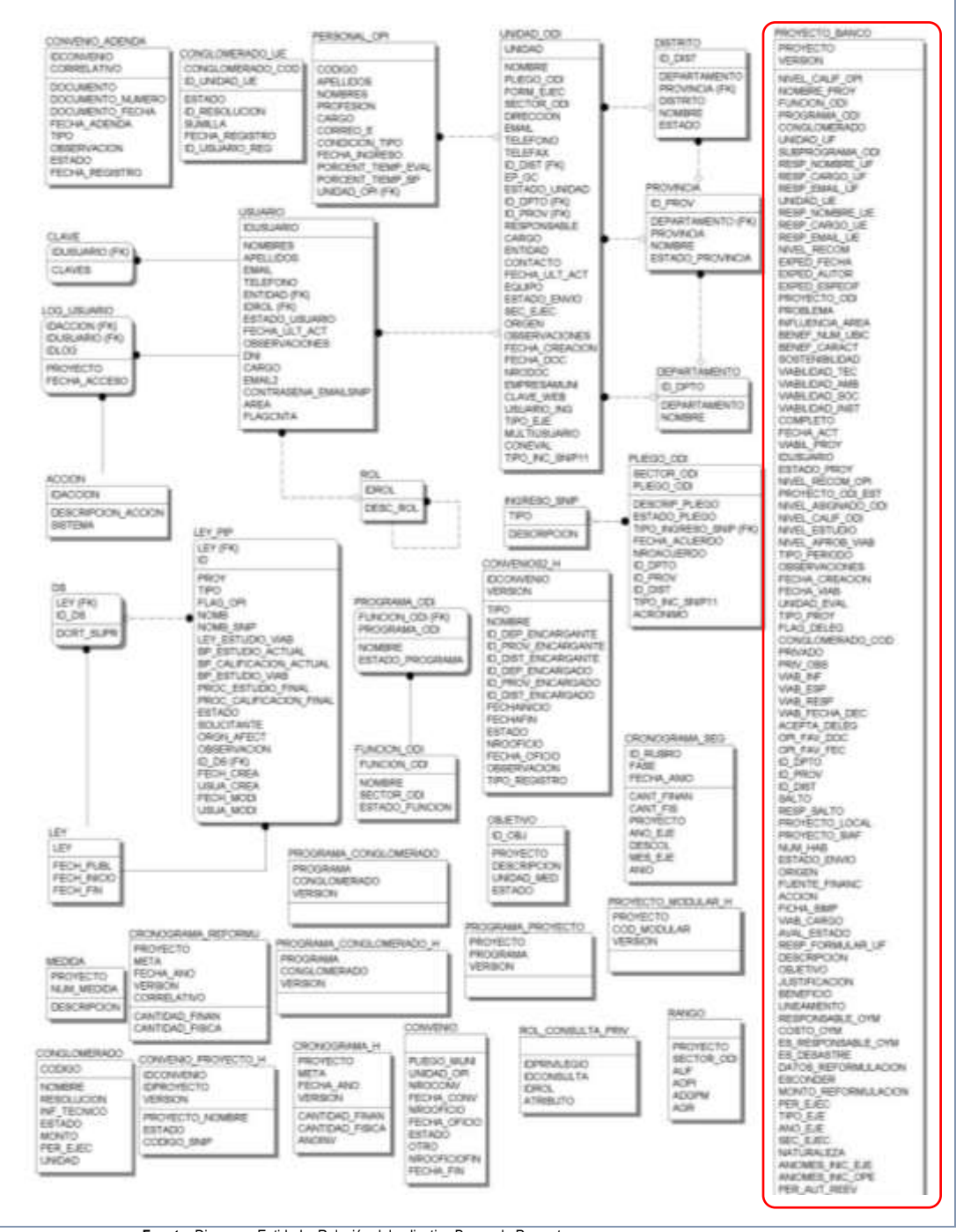

**Fuente:** Diagrama Entidad – Relación del aplicativo Banco de Proyectos. **Elaborado por:** Comisión de control.

TRAMITE DOC ROYECTO\_BANCO<br>PROYECTO<br>VERSION INDAD (FK)<br>ECHA ROYECTO MODULAR DEJETNO<br>|D\_OBJ<br>|PROYECTO (FK<br>|DESCRIPCION<br>|UNDAD\_MED PROYECTO (FK)<br>COD\_MODULAR **OBJETIVO FASE** DOC<br>FICIO PERSONAL OFI INEL CALIF OF<br>IOMERE PROY FASE<br>D\_OBJ(FK)<br>CANTIDAD **CHRI VIOL** PROGRAMA PRO YECTO EQUI CODIGO<br>APELLIDOS .<br>API 1 RAMA ODI<br>KOMERADO<br>VD\_UF PROYECTO (F<br>SECUENCIAL<br>ANNO<br>VERSION (FK)  $10000$ **PUACION** B. MA\_OD EDDA<br>PROYECTO (FK)<br>NUM MEDDA **PROYECTO MULTIVERFICACIÓN**<br>PROYECTO (FK)<br>CORRELATIVO TIPO CORRECATIVO<br>
CORRECATIVO<br>
DATOS REFERENCIA<br>
TRO CE PERIMILACION<br>
TRO CE PERIMILACION<br>
TRO CE PERIMILACION<br>
TRO CE PERIMILACION<br>
REFERENCIA<br>
NE PRESIMILACION<br>
NE PRESIMILACION<br>
NE PRESIMILACION<br>
NE PRESIMILACION<br>
NE PRESIMI DESCRIPCIÓN<br>VERSIÓN (FK) INE EQUIPO **NOMER** NOMBRE<br>PLIEGO ODI (FK)<br>FORM\_EJEC<br>SECTOR ODI (FK **ID EQUIPO**<br>PROYECTO (FK)<br>ESTABLECMENTI<br>DISTRITO FORM\_EJEC<br>SECTOR\_ODI (FX<br>DIRECCIÓN<br>EMAL DEPARTAMENTO (FH **EIRECCON**<br> **ENALLEFONO**<br>
TELEFONO<br>
TELEFONO<br>
EPS<br>
EPS<br>
EPS<br>
DEPTO(FK)<br>
DEPTO(FK)<br>
DEPTO(FK)<br>
RESPONSABLE<br>
RESPONSABLE<br>
CARGO DISTRITO<br>COUPO<br>CANTOAD<br>CANTOACTUAL<br>VOAUTIL<br>VOAUTIL<br>ANTOACCOAD<br>CU\_MP<br>CANTOACCOAD<br>SA\_TW<br>VERSION (FK)<br>VERSION (FK) PROVINCIA<br>NOMBRE<br>ESTADO PROVINCIA CALIZACIÓN ICALIZACION<br>I\_LOCALIZACION<br>ERSION (FK)<br>ROYECTO (FK)<br>I\_DIST (FK)<br>I\_DIST (FK)  $0.061$ COD\_FTE\_F#WNC<br>NIDAD<br>VOCSUSTDONAC<br>ECHADOCSUSTDONAC<br>SETHACION<br>SETADO O RESPONSABLE<br>CAROO<br>CAROO<br>ENTACTO<br>FECHADO ENTO<br>ESTADO ENTO<br>SEC ELEC<br>ORGEN<br>ORGEN<br>ORGEN DIST (FK) INGRESO\_SNP EN<br>RVACIONES<br>L. COEACIO <u>STO REPOSICIÓN</u><br>ROYECTO (FK) DESCRIPCION ONOGRAMA SEG<br>RUBRO (FK)<br>SE HA CRE<br>HA DOC PROYECTO (FK<br>ANO<br>VERSION (FK)<br>GASTO KUDOG<br>PRESAMUNI<br>IMBO INT FASE<br>FECHA ANO FECHA\_ANO<br>CANT\_FINAN<br>CANT\_FIS<br>PROYECTO (FK)<br>ANO\_EJE E WEB<br>VRIO ING<br>EJE SECTOR OD<br>PLEGO\_ODI ALTERNATIVA<br>PROVECTO (FK)<br>NERSON (FK)<br>VERSON (FK) JE<br>SUARIO PROVECT<br>ANO EJE<br>DESCOL<br>MES EJE<br>ANIO<br>VERSION I DEL CONEVAL<br>TIPO INC SNIP11 ESCRIP\_PUEGO<br>STADO\_PUEGO DO\_COD ENTO DEPARTA PRIVADO<br>VAR INF<br>VAR INF<br>VAR INF<br>VAR INFESP<br>ACEPTA DELG<br>ACEPTA DELG<br>OPLFAV PEC<br>OPLFAV FEC<br>DOPLFAV FEC VERSON (FK)<br>ALTER VAN CHE DES<br>ALTER JESS CHE DES<br>ALTER JESS CHE DES<br>ALTER JESS COF<br>ALTER POBLOCOF<br>ALTER JESS COF<br>ALTER JESS COF<br>ALTER JESS COF<br>ALTER JESS COF a, **ION (FIG)** DEPARTA **VENT** elsiro ROYECTO (FK<br>JOCUMENTO C DPTO<br>C PROV<br>C DIST<br>ALTO SALTO<br>RESP SALTO<br>PROVECTO\_LOCAL<br>PROVECTO\_SAF<br>RIM HAB<br>CRIGEN<br>CORGEN<br>FUENTE\_FNANC<br>FICHA SMAP COSTO OPE MAN PROYECTO (F)<br>ANO<br>VERSION (FK) NVEL\_ESTUDIO OPE\_SIN<br>MAN\_SIN<br>OPE\_CON<br>MAN\_CON<br>ANQOPE GASTO\_REPOSICION\_REFORMU PROYECTO (FK)<br>VERSION (FK)<br>NIVEL\_EST (FK) **NNEL** ROYECTO (F)<br>ESCRECION ACCION<br>FICHA SMP<br>VAB ČARGO<br>AVAL ESTADO<br>RESP FORMULAR\_UF<br>DESCRIPCION<br>DESCRIPCION SION (FK) NO FECHA EST<br>AUTOR EST **ID\_MED** GASTO -<br>PROYECTO (FK<br>NUM\_CAUSA DESCRIPCION<br>USTIFICACION<br>JUSTIFICACION<br>BENEFICIO<br>RESPONSABLE\_OYM<br>COSTO DYM DESCRIPCION<br>VERSION (FK) CALIFICACIÓN<br>NVEL CALIF<br>DESC\_CALIF ARCHIVO<br>ARCHIVO<br>PROYECTO (FY<br>UNDAD (FK) OSTO OYM<br>5. RESPONSABLE\_OYM<br>5. DESASTRE<br>ATOS REFORMULACION<br>5CONDER VEL ES<br>RSION FASE<br>PROYECTO (FK)<br>FASE NOMBRE<br>VERSION (FK) INDER<br>TO REFORMULACION<br>JEJEC PROYECTO (FK)<br>ID\_RUBRO (FK)<br>FÄSE (FK) **FROYECTO (FK)**<br>
MAGNES INC. CONTENTARY<br>
THE CONTENT CONTENT OF ENTREPARTS CONTENT CONTENT CONTENT OF ENTREPARTS CONTENT CONTENT CONTENT CONTENT CONTENT CONTENT CONTENT CONTENT CONTENT CONTENT CONTENT CONTENT CONTENT CONTE NOMBRE EF<br>NOMBRE EF<br>CARGO EF COSTO OFE MAN REFORMU<br>PROYECTO (EK)<br>ANO<br>VERSION (FK) **ETA FISICA**<br>KOD EJEC<br>JOSTO TOTAL TELEFONO EF<br>INOMERE UE<br>CARGO DE<br>CARGO DE<br>ELELEFONO<br>FECHA APROS<br>PECHA APROS<br>PECHA APROS<br>PECHA APROS<br>ALARMAS FECHA INCIC<br>PLAZO EJEC<br>ADENDA NEC SIN<br>CON<br>CON ACTO AMBENTA PROYECTO (FK)<br>NUM\_IMPACTO

**Gráfico n.° 22 "Diccionario de Datos" Relaciones de la tabla PROYECTO\_BANCO**

**Elaborado por:** Comisión de control.

Al respecto, en el gráfico n.° 21 "Diagrama Entidad - Relación", la tabla PROYECTO\_BANCO no se relaciona con ninguna tabla; sin embargo, en el gráfico n.° 22 "Diccionario de Datos", la misma tabla tiene 19 relaciones. Asimismo, en el "Diccionario de Datos" se describen elementos (tablas, campos, relaciones, entre otros) que no se encontraban en el "Diagrama Entidad – Relación", tal como se muestra en el cuadro n.° 10.

#### **Cuadro n.° 10**

#### **Comparación de Relaciones entre tablas Diccionario de Datos vs Diagrama Entidad Relación**

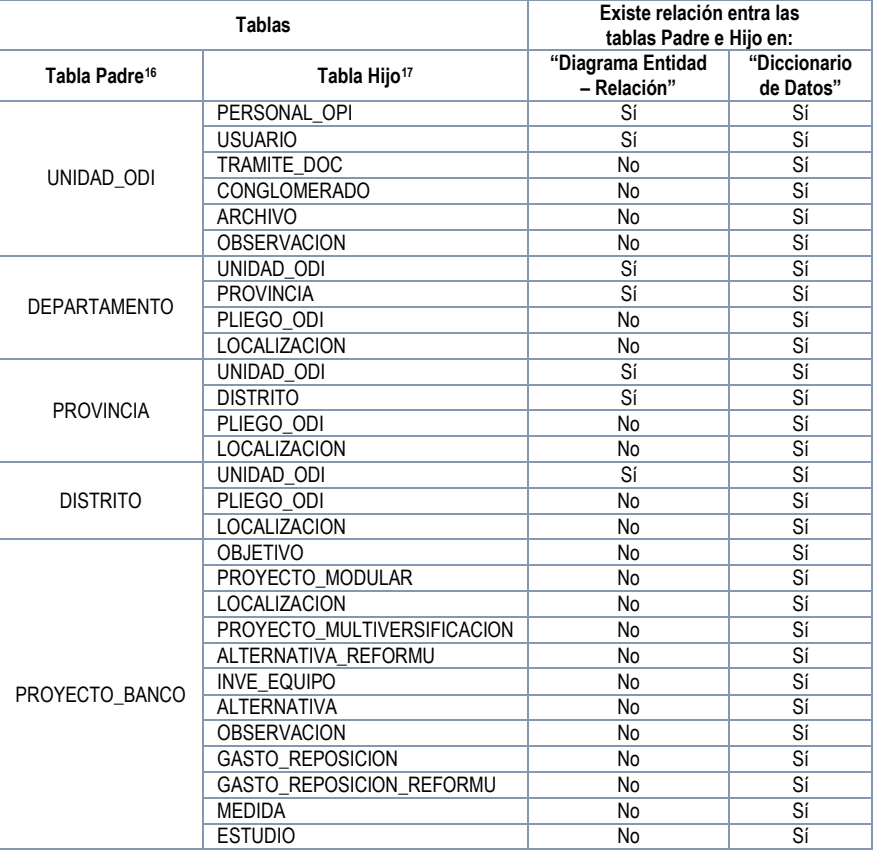

**Fuente:** Diccionario de Datos y Diagrama Entidad Relación del aplicativo Banco de Proyectos.

**Elaboración propia**.

Asimismo, se evidenció que el "Diccionario de Datos" no definía todos los campos de las tablas visualizadas en el "Diagrama Entidad – Relación" e incluía campos que no se encontraban en dicho diagrama, tal como se muestra en el cuadro n.° 11.

#### **Cuadro n.° 11**

#### **Comparación de los Campos de las tablas Diccionario de Datos vs Diagrama Entidad Relación**

|                |                     | Se describen en:          |                                  |  |
|----------------|---------------------|---------------------------|----------------------------------|--|
| Tabla          | <b>Elementos</b>    | "Diccionario<br>de Datos" | "Diagrama Entidad<br>- Relación" |  |
|                | <b>FOREIGN KEY:</b> |                           |                                  |  |
|                | CONGLOMERADO COD    | Sí                        | No                               |  |
|                | <b>IDUSUARIO</b>    | Sí                        | No                               |  |
|                | NIVEL RECOM         | Sí                        | No                               |  |
| PROYECTO BANCO | NIVEL RECOM OPI     | Sí                        | No                               |  |
|                | NIVEL ASIGNADO ODI  | Sí                        | No                               |  |
|                | NIVEL CALIF OPI     | Sí                        | No                               |  |
|                | NIVEL CALIF ODI     | Sí                        | No                               |  |
|                | NIVEL ESTUDIO       | Sí                        | No                               |  |
|                | <b>VIABIL PROY</b>  | Sí                        | No                               |  |
|                | ESTADO PROY         | Sí                        | No                               |  |
|                | UNIDAD UE           | Sí                        | No                               |  |

 <sup>16</sup> Tabla Padre: Tabla que tiene un campo Primary Key (Llave Primaria)

<sup>&</sup>lt;sup>17</sup> Tabla Hijo: Tabla que tiene un campo Foreign Key (Llave Foránea) proveniente de la tabla padre.

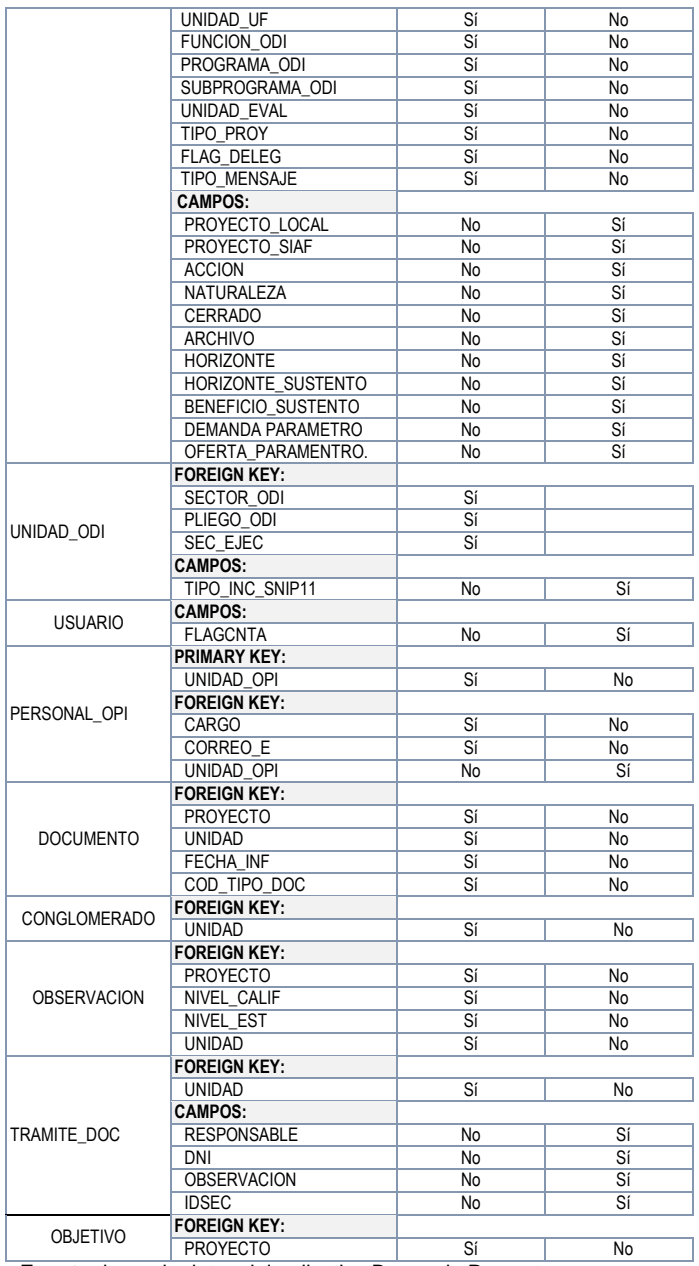

**Fuente:** base de datos del aplicativo Banco de Proyectos. **Elaboración propia**

Según se evidencia en el cuadro precedente, los atributos "Primary key" o "Foreign Key" no coinciden; no obstante, que identifican de forma única a cada fila de una tabla y las relaciones que existen entre ellas; evitando que se dupliquen o repitan los registros.

- Del análisis de los campos de las tablas y de los registros contenidos en las tablas de la base de datos del aplicativo Banco de Proyectos, a través de instrucciones del Lenguaje de Programación PL/SQL, se evidenció la ausencia de validación de datos respecto al tipo de dato, valores fuera de rango y a la aceptación de registros NULL<sup>18</sup> o de llenado opcional, tal como se detalla en el cuadro n.° 12.

#### **Cuadro n.° 12 Validación de Datos en las tablas de la base de datos del Aplicativo Banco de Proyectos**

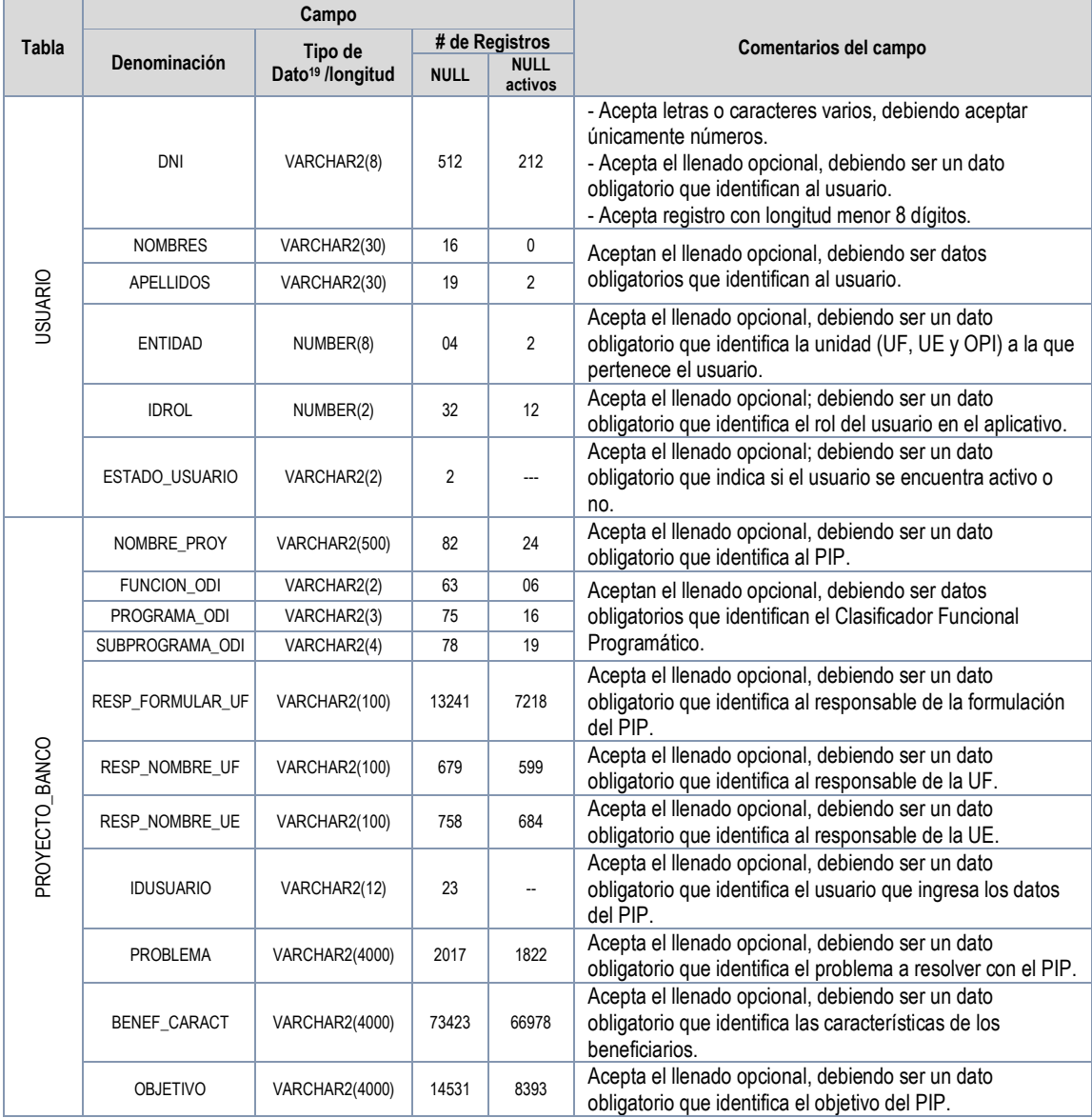

**Fuente:** Base de datos del aplicativo Banco de Proyectos. **Elaboración propia**

Según se evidencia en el cuadro anterior, existen campos que debían ser obligatorios tales como nombres, apellidos, DNI, entre otros; sin embargo, dichos campos aceptan valores NULL; es decir, que el llenado del campo es opcional.

 <sup>18</sup> Estado que indica que el valor de un campo es desconocido o no existe; es decir, el llenado de dicho campo es opcional.

<sup>19</sup> Number: Tipo de dato que permite representar todo tipo de números.

Varchar2: Tipo de dato para textos de longitud variable de hasta 4000 caracteres

Las deficiencias descritas anteriormente, ocasionaban que no sea posible identificar las relaciones entre las tablas de la base de datos del aplicativo Banco de Proyectos; que el diccionario de datos y el "Diagrama Entidad – Relación" no sean documentos consistentes para la administración y mantenimiento del aplicativo; la presencia de registros inconsistentes, incompletos y duplicados, tal como se muestra en el cuadro n.° 13:

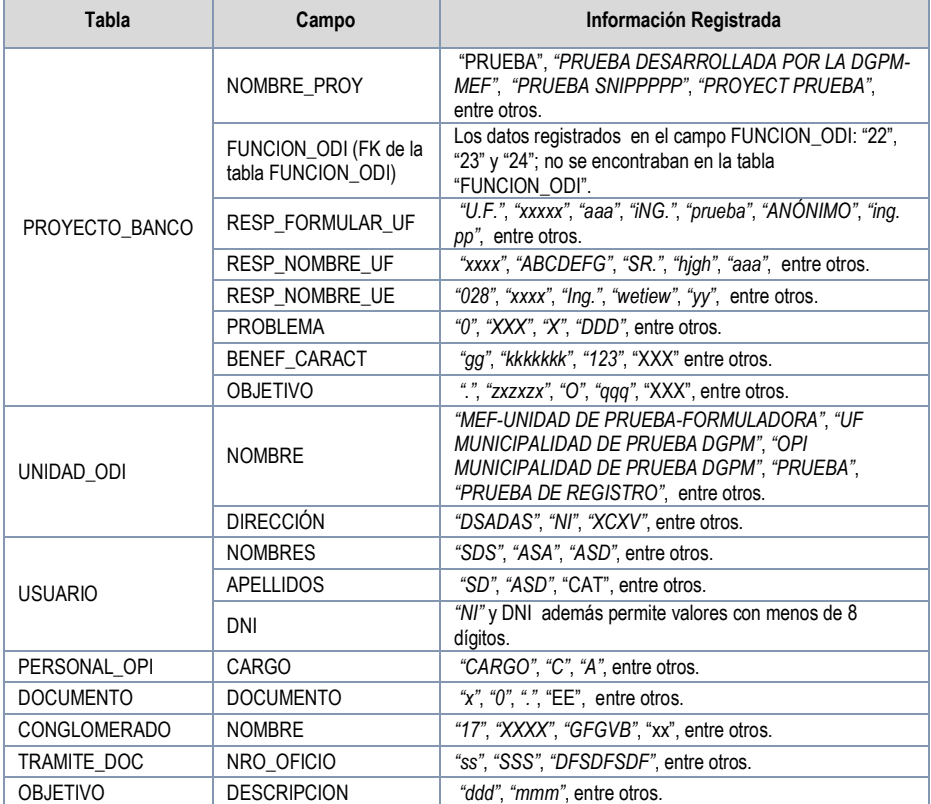

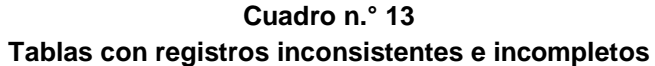

**Fuente:** base de datos del aplicativo Banco de Proyectos **Elaboración propia.**

**f) Los procedimientos operativos y políticas de seguridad de la información del aplicativo Banco de Proyectos, no se encontraban documentados de acuerdo a la normativa vigente, ocasionando que las tareas que realizan los usuarios que administran el mismo, se realicen sin criterios definidos.** 

Mediante "Constancia de Entrega de Documentos del 09 de marzo de 2010", el consultor responsable de los aplicativos del SNIP en la Dirección General de Programación Multianual, alcanzó a la Comisión de Control los principales documentos de administración, operación y políticas de seguridad de información del aplicativo Banco de Proyectos, de cuya comparación con la Directiva n.° 0012009-EF/68.01, "Directiva General del Sistema Nacional de Inversión Pública", aprobada por Resolución Directoral n.° 002- 2009-EF/68.01 de 05 de febrero de 2009, se evidencia que los mismos no se encontraban actualizados, tal como se resume en el cuadro n.° 14.

#### **Cuadro n.° 14 Situación de la documentación del aplicativo Banco de Proyectos**

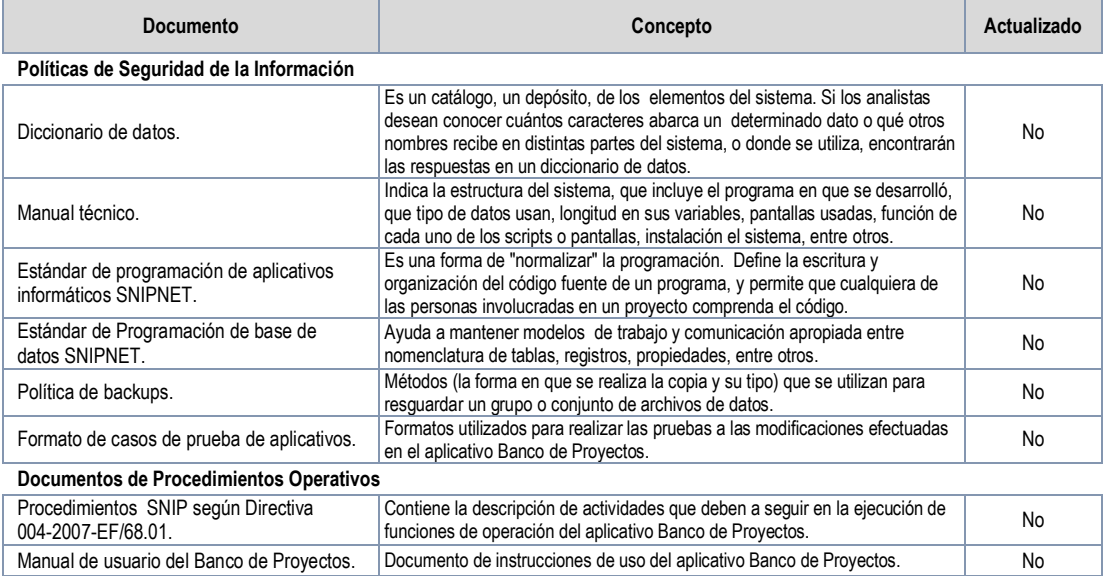

**Fuente:** Documentación del aplicativo Banco de Proyectos

**Elaborado por:** Comisión de control

Según se muestra en el cuadro anterior, los documentos de políticas de seguridad de la información que apoyan la administración y operación del aplicativo se encuentran desactualizados, toda vez que no incluyen los requisitos y formatos establecidos en la normativa vigente, tales como; acceso a internet, perfiles profesionales, formato SNIP 01, formato SNIP 02, entre otros; y no definen los procedimientos, herramientas y recursos, ocasionando que estos aspectos queden sujetos a la discrecionalidad de los usuarios que administran y operan el aplicativo; y que los gerentes, ingenieros y usuarios queden sin herramientas para planificar, diseñar, desarrollar, producir y mantener, etc. el aplicativo Banco de Proyectos.

Las situaciones detalladas anteriormente ocasionan que la información registrada en el aplicativo Banco de Proyectos, sea conocida o modificada por personas no autorizadas; que la base de datos esté expuesta a pérdidas, cambios no autorizados e ingreso de valores incorrectos o incompletos; y que las tareas que realizan los usuarios que administran el aplicativo se realicen sin criterios definidos, con el riesgo de que los proyectos de inversión pública puedan ser creados, modificados y declarados viables por

personas no autorizadas y con datos no reales, afectando la etapa de ejecución y por ende la adecuada utilización de los recursos públicos.

#### **Observación n. °2:**

**El aplicativo Registro de Especialistas en Proyectos de Inversión Pública (REPIP) del SNIP, no cumplía con las restricciones de registro; presentaba deficiencias en la gestión de privilegios; en la revisión de los derechos de acceso de los usuarios; en la validación de los datos de entrada y salida, y en el control de los datos de prueba, ocasionando que la información no sea exacta (integridad), que no esté disponible para los usuarios (disponibilidad); que sea conocida por personas no autorizadas (confidencialidad) y que no sea confiable para la toma de decisiones (confiabilidad).**

El aplicativo informático del Registro de Especialistas en Proyectos de Inversión Pública (en adelante aplicativo REPIP), no restringía el registro de especialistas de acuerdo a la normativa vigente; asimismo, no se realizaba una adecuada gestión de privilegios; revisión de los derechos de acceso de los usuarios; validación de los datos de entrada y salida, y control de los datos de prueba.

De la revisión y análisis a la información alcanzada por la Entidad; así como las pruebas realizadas a la base de datos de producción del Registro de Especialistas en Proyectos de Inversión Pública (en adelante aplicativo REPIP) el mismo que contiene información sobre los especialistas inscritos en el citado Registro, cuya información es consultada por los usuarios finales del aplicativo REPIP, se identificaron las siguientes deficiencias:

**a) La información contenida en la base de datos del aplicativo REPIP, incluía Especialistas en Elaboración de Estudios de Pre Inversión registrados como tales y a la vez como Responsables de las Oficinas de Programación e Inversiones (OPI), ocasionando que esta información no sea exacta ni confiable para la toma de decisiones.**

El aplicativo REPIP permitía indebidamente registrar a los especialistas en elaboración de estudios de Pre Inversión como tales, siendo a la vez responsables de las Oficinas de Programación e Inversiones (OPI), afectando la confiabilidad de la información.

Al respecto, de un total de 1143 (mil ciento cuarenta y tres) especialistas en Elaboración de Estudios de Pre Inversión inscritos en el aplicativo REPIP, se advierte que 26 (veintiséis) se encontraban simultáneamente registrados en la base de datos del aplicativo Banco de Proyectos (en adelante aplicativo BP) como responsables de las Oficinas de Programación e Inversiones (en adelante OPI.

Cabe indicar que, al momento de registrar un Especialista en la Elaboración de Estudios de Pre Inversión, el aplicativo REPIP no cumplía con identificar si éste es responsable de una OPI e impedir su registro. En este sentido, los 26 (veintiséis) especialistas en mención, al ser simultáneamente responsables de la OPI, contaban con facultades para aprobar los estudios de pre inversión de los proyectos de inversión pública, que ellos mismos formularían, ocasionando que la información no sea exacta ni confiable para la toma de decisiones y por ende que se aprueben proyectos con errores y deficiencias, afectando su ejecución y la adecuada utilización de los recursos públicos.

**b) La información contenida en la base de datos del aplicativo REPIP, presentaba deficiencias en la gestión de privilegios; en la revisión de los derechos de acceso de los usuarios; en la validación de los datos de entrada y salida; y en el control de los datos de prueba, ocasionando que no sea exacta, que sea conocida por personas no autorizadas y que no sea confiable para la toma de decisiones.**

Del análisis de la información contenida en la base de datos de producción del aplicativo REPIP, se identificaron deficiencias en la gestión de privilegios de los usuarios, en los derechos de acceso de los usuarios, en la validación de los datos de entrada y salida del registro de especialistas, y en el control de los datos de prueba, tal como se detalla a continuación:

Del análisis de la tabla Usuario (T\_USUARIO), en el campo "Email del usuario" se identificaron 04 (cuatro) especialistas con el correo electrónico **[vegaj@mef.gob.pe](mailto:vegaj@mef.gob.pe)**, el cual pertenecía al administrador del aplicativo REPIP, según se indica en el cuadro n.° 15.

| <b>IDENTIFICADO</b><br><b>R DE USUARIO</b> | NOMBRES COMPLETOS DEL USUARIO               | <b>EMAIL DEL USUARIO</b><br>(VEMAIL) | <b>ESTADO</b><br><b>ACTIVO</b> |
|--------------------------------------------|---------------------------------------------|--------------------------------------|--------------------------------|
| 10085490511                                | Gudiel Dueñas de Valverde Mauricia          | vegaj@mef.gob.pe                     | Si                             |
| 20260896629                                | Sally & E S.R. Ltda.                        | vegaj@mef.gob.pe                     | Si                             |
| 20100330122                                | Intexcolor S A                              | vegaj@mef.gob.pe                     | Si                             |
| 20122359507                                | Distribuidora Comercial Ferreteria<br>Jalvi | vegaj@mef.gob.pe                     | Si                             |

**Cuadro n.° 15 Especialistas con el correo electrónico del administrador del aplicativo REPIP**

**Fuente :** base de datos de producción del REPIP **Elaborado por :** Comisión de control

Lo expuesto ocasionaba que el responsable del aplicativo podría tener acceso a las comunicaciones realizadas entre la entidad contratante y los especialistas, e incluso podría interferir en ellas, afectado la transparencia de las transacciones y la confidencialidad de la misma.

Asimismo, en la tabla Usuario se evidenció que los campos apellido paterno (VAPEPATERNO) y apellido materno (VAPEMATERNO) se encontraban vacíos, y que esta información se almacenaba en el campo "Nombres completos del usuario" (VNOMBRE), tal como se muestra en el gráfico n.° 23.

**Gráfico n.° 23 Información de la tabla usuario del aplicativo REPIP**

| $\mathbb{R} \times \mathbb{R} \times \mathbb{$ |                                                 | ctetait> | ■ → 38<br>÷.                        |                     |  |
|----------------------------------------------------------------------------------------------------|-------------------------------------------------|----------|-------------------------------------|---------------------|--|
| A CONTRACTOR REPORTED TO                                                                                                    |                                                 |          |                                     |                     |  |
| -# + 금 + Ka   2 + 2 + 급 및 및 플 / - L   옵   상 + ①   급 옵   + - - + - M   et   Dektop 50.                                                                                                    |                                                 |          | $+101 - 10$                         |                     |  |
| 39 13 76 70 70 73 or<br>图□◆ 名 の 回 三 世保<br>第 鸣 路 第一 了 人工工作 《音 》<br>n.<br>僑<br><b>Bacad</b><br><b>Big Consults teble usuario</b>                                                                                                    |                                                 |          |                                     |                     |  |
|                                                                                                    |                                                 |          |                                     |                     |  |
| LM.                                                                                                    |                                                 |          |                                     |                     |  |
| <b>Data Grid</b>                                                                                                    |                                                 |          |                                     | $\mathbf{u} \times$ |  |
| <b>If Deaded B</b> Add has <b>a control constitution</b> B gars have <b>C</b> Calcount Editorial B Sept Copy 1                                                                                                    |                                                 |          |                                     |                     |  |
|                                                                                                    |                                                 |          |                                     |                     |  |
| 22<br>PLAN CALL<br><b>Turnet</b>                                                                                                    |                                                 |          |                                     |                     |  |
| OWSERID<br><b>UNDMERE</b>                                                                                                    | VAPERATERNO IVAPENATERNO INPERID INESTIO VEMAIL |          |                                     | DFECOREACI -        |  |
| <b>BUSINESSES</b> ESTRELA LINAS JOHN CHARLTON                                                                                                    |                                                 |          | 1 johnel_106@hotmail.com            | 21/07/2008 (        |  |
| MARTIARENA CARALIARUPAY VICTOR<br>10251858506                                                                                                    |                                                 |          | 1 vmart@16@hotmail.com              | 21/07/2009 1        |  |
| GUERRERO BERMUDEZ XXRGE LUIS<br>10068882449                                                                                                    |                                                 |          | 1 jorge guerrerof3@hatmail.com      | 21/07/2009 1        |  |
| 10436836223 GARATE GARATE DANDY                                                                                                    |                                                 |          | 1 d aries g@hotmail.com             | 21/07/2009 :        |  |
| 10008694750 VILLACORTA RAMIREZ LUIS SEGUNDO                                                                                                    |                                                 | ä.       | 1 krisvillacortaraminez27@gmail.com | 21/07/2009          |  |
| 10431829016 BAUTISTA CARRASCO RUTH RAQUEL                                                                                                    | Campos                                          |          | 1 mbautistac@gmail.com              | 21/07/2009          |  |
| 10175279283 FERNANDEZ DEXX JULIO CESAR                                                                                                    | "APELLIDOS"vacíos                               |          | 1 (ferde)o@hotmail.com              | 21/07/2009          |  |
| 10107602651 ORDINOLA LUNA EFRAIN                                                                                                    |                                                 |          | 1 eford79@hobnail.com               | 21/07/2009 1        |  |
| 18274304826 LLANDS OLIVERA OCTAVIO ANGEL                                                                                                    |                                                 |          | 1 anghelo8@hotinial.com             | 22/07/2809 8        |  |
| 10013267176 RUELAS CHOQUEMANUVO MANUEL ALBERTO                                                                                                    |                                                 | z        | 1 MANUELRUELAS74@GAVUL.COM          | 22/07/2009:         |  |
| 10166461532 MONTOVA SAAVEDRA JOSE                                                                                                    |                                                 |          | 1 Imsingenieros@hotmail.com         | 23/07/2009 1        |  |
| 10296449569 MILO DUBRAS LUISA NALDA                                                                                                    |                                                 |          | 1 naidamein@hotmail.com             | 23/07/2009:         |  |
| 10239622505 RAMBEZ RAMBEZ JULIO ENRIQUE                                                                                                    |                                                 |          | I juraen@yahoo.es                   | 23/07/2009          |  |
| 10101264411 FIGUEROA BAZAN ENVER MACHEL                                                                                                    | Campo "NOMBRE"                                  | ï        | 1 efigueroab@gmail.com              | 24/07/2009 :        |  |
| 16316527243 VILLACORTA MALDONADO CARLOS RAUL                                                                                                    | con nombres y                                   | 2        | 1 ym@peru.com                       | 25/07/2009 :        |  |
| IV.                                                                                                    | apellidos                                       |          |                                     |                     |  |
|                                                                                                    |                                                 |          |                                     |                     |  |
| 110 mean Row 1 of 300 felched as far from rows exist) CONTRALORS                                                                                                    |                                                 |          |                                     |                     |  |
|                                                                                                    |                                                 |          |                                     |                     |  |

**Elaborado por:** Comisión de control

Lo expuesto limitaba el uso y explotación de la información, toda vez que restringía las opciones de búsquedas de los especialistas en el aplicativo REPIP, afectando la oportuna y eficiente toma de decisiones y la confiabilidad de la información.

De otro lado, en la tabla Expediente (T\_EXPEDIENTE), se identificaron campos con información inconsistente, según se muestra en el cuadro n.° 16.

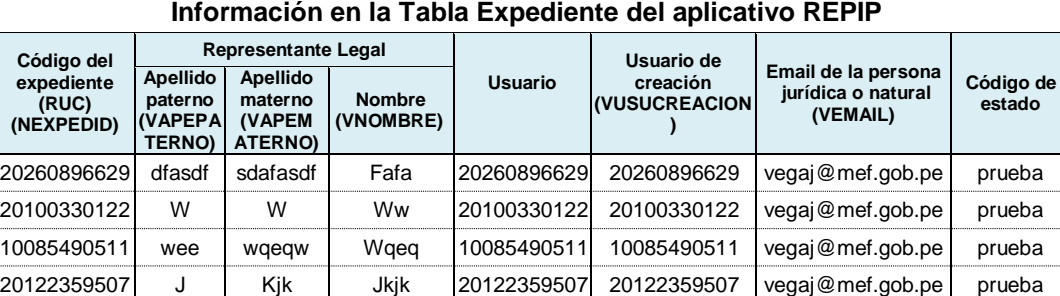

232323 | sfsfsfs | fsdfsdf | Borrame | 20260896629 | fsafsa@dsafa.fa | en trámite 5555555 SSS SSS SEN SSS SEN 20122359507 SSSS State <u>[sda@sa.s](mailto:sda@sa.s)</u> cancelado

**Cuadro n.° 16 Información en la Tabla Expediente del aplicativo REPIP**

**Fuente:** Base datos de producción del REPIP **Elaborado por:** Comisión de control

Respecto al cuadro anterior, se debe precisar que los datos con código de estado "prueba" son datos de prueba, por la tanto no deben formar parte de la base de datos de producción del aplicativo REPIP.

Los aspectos detallados anteriormente evidenciaban que no se habrían efectuado las validaciones de los datos de entrada y salida, a fin de garantizar que estos sean correctos y apropiados, limitando el uso y explotación de la información, ya que incluye datos inconsistentes e inválidos, ocasionando que la información contenida en el aplicativo REPIP, no sea confiable para la toma de decisiones.

## <span id="page-62-0"></span>**4.4. Conclusiones del informe**

#### **a) Conclusión n.° 1:**

El aplicativo Banco de Proyectos del SNIP presentaba deficiencias técnicas en el registro de auditoría; en la gestión de accesos; en las validaciones de datos; en el control de la aplicación en producción; en la base de datos y en la documentación de los procedimientos, ocasionando que la información de los proyectos de inversión pública no sea exacta y completa (integridad), que sea conocida y modificada por personas no autorizadas (confidencialidad), que no esté disponible para los usuarios (disponibilidad) y que no sea confiable

para la toma de decisiones (confiabilidad), incumpliendo las directivas técnicas internas del INEI, la Directiva General del Sistema Nacional de Inversión Pública, así como las Normas Técnicas Peruanas NTP-ISO/IEC 17799:2007 EDI. Tecnología de la Información. Código de buenas prácticas para la gestión de la seguridad de la información. 2ª. Edición" y la "NTP-ISO/IEC 12207:2004 Tecnología de la Información. Procesos del ciclo de vida del software. 1a Edición" **(Observación n.°1).**

Las situaciones descritas ocasionan que la información registrada en el aplicativo Banco de Proyectos sea conocida o modificada por personas no autorizadas; que la base de datos esté expuesta a pérdidas, cambios no autorizados e ingreso de valores incorrectos o incompletos; y que las tareas que realizan los usuarios que administran el aplicativo se realicen sin criterios definidos, con el riesgo de que los proyectos de inversión pública puedan ser creados, modificados y declarados viables por personas no autorizadas y con datos no reales, afectando su ejecución y por ende la adecuada utilización de los recursos públicos.

## **b) Conclusión n.° 2:**

El aplicativo Registro de Especialistas en Proyectos de Inversión Pública (REPIP) del SNIP, no cumplía con las restricciones de registro; presentaba deficiencias en la gestión de privilegios; en la revisión de los derechos de acceso de los usuarios; en la validación de los datos de entrada y salida, y en el control de los datos de prueba, incumpliendo la Directiva n.° 002-2009-EF/68.01 "Directiva que establece los Requisitos y Procedimientos para la Acreditación en el Registro de Especialistas en Proyectos de Inversión Pública (REPIP)" y a Norma Técnica Peruana "NTP-ISO/IEC 17799:2007 EDI. Tecnología de la Información. Código de buenas prácticas para la gestión de la seguridad de la información. 2a. Edición".

Las situaciones descritas ocasionaban que la información de los especialistas registrados en el aplicativo REPIP no sea exacta (integridad); que no esté disponible para los usuarios (disponibilidad); que sea conocida por personas no autorizadas (confidencialidad) y que no sea confiable para la toma de decisiones (confiabilidad), con el riesgo de que un Especialista en la Elaboración de Estudios de Pre Inversión sea simultáneamente responsable de la OPI y apruebe estudios de pre inversión de proyectos de inversión pública que él mismo formuló con errores o deficiencias técnicas, afectando su ejecución y por ende la adecuada utilización de los recursos públicos. **(Observación n.°2).**

## **c) Conclusión n.° 3:**

La Dirección General de Programación Multianual del Sector Público (DGPM) evaluó la consistencia del Sistema Operativo de Seguimiento y Monitoreo (SOSEM), identificando imprecisiones en la normativa aplicable, limitaciones en su conceptualización y falta de integración con otros sistemas tales como, Sistema Nacional de Planeamiento, Sistema Integrado Administración Financiera, Sistema Electrónico de Contrataciones del Estado, Sistema de Bienes Nacionales; aspectos que hicieron necesaria su reestructuración e integración con otros sistemas de gestión pública, a fin de constituirse en un sistema efectivo para el seguimiento de la inversión pública.**(Aspecto de importancia)**

## <span id="page-64-0"></span>**4.5. Recomendaciones del informe**

## **a) Recomendación n.° 1:**

Al señor Ministro de Economía se recomendó impulsar las acciones que sean necesarias a nivel ministerial y de otras instituciones vinculadas en la gestión del SNIP, para lograr una nueva conceptualización e integración del mismo.

## **b) Recomendación n.° 2:**

Al señor Viceministro de Economía, se recomendó: disponer el inicio de acciones administrativas para el deslinde de responsabilidades a los funcionarios del ministerio de economía y finanzas comprendidos en las observaciones n.° 1 y 2.

## **c) Recomendación n.° 3:**

Al señor Director General de Programación Multianual del sector público se recomendó: disponer la revisión y actualización de las políticas y documentos para la operación y administración del Aplicativo informático banco de proyectos en coordinación con la Oficina General de Informática y Estadística - OFINE; que incluya la implementación de un registro de auditoría, el uso de información de prueba y los estándares de desarrollo de base de datos considerando los criterios de Normalización e integridad referencial; los cuales servirán de base para la adecuada asignación de funciones y supervisión del desarrollo, mantenimiento y administración del aplicativo en mención, De conformidad con las normas técnicas peruanas "NTP-ISO/IEC 12207:2004" y "NTP-ISO/IEC 17799:2007".

## **d) Recomendación n.° 4:**

Al señor Director General de Programación Multianual del sector público se recomendó: disponer la revisión, establecimiento y documentación de políticas de organización y asignación de funciones a los responsables de la administración de las bases de datos y de los aplicativos Banco de Proyectos y Registro de Especialistas en Proyectos de Inversión Pública, que permita la adecuada gestión de Accesos que controlen el uso y asignación de privilegios, previniendo la incompatibilidad de Funciones, de conformidad a la norma técnica peruana "NTP-ISO/IEC 17799:2007".

## **e) Recomendación N° 5:**

Al señor Director General de Programación Multianual del sector público, se recomendó: disponer la identificación de inconsistencias y depuración de la información almacenada en la base de datos de los aplicativos informáticos del Registro de Especialistas en Proyectos de Inversión Pública y del Banco de proyectos, a fin de garantizar su integridad y confiabilidad para la toma de decisiones.

## **f) Recomendación N° 6:**

Al señor Director General de Programación Multianual del sector público, se recomendó: establecer y documentar los procedimientos para la supervisión técnica de los trabajos realizados por el personal de la Dirección General de Programación Multianual (DGPM) encargada del desarrollo, mantenimiento y administración de los aplicativos informáticos del Sistema Nacional de Inversión pública, así como del cumplimiento de los contratos por los servicios vinculados.

## <span id="page-65-0"></span>**4.6. Seguimiento a las recomendaciones del informe**

Como parte del seguimiento de las medidas correctivas realizadas por la Entidad, respecto a las recomendaciones comunicadas en el Informe del Examen Especial, que por encargo le corresponde al Órgano de Control Institucional del Ministerio de Economía y Finanzas, se observa que al 30 de junio de 2011, se llegaron a implementar 5 de las 6 recomendaciones, siendo que la recomendación faltante estaba relacionada al inicio de los procesos administrativos a diversos funcionarios, tal como se resume en el siguiente cuadro:

| $N^{\circ}$<br>Recom. | Observación<br>relacionada | Evaluación del OCI                                                                                                    | Estado según<br>OCI |
|-----------------------|----------------------------|----------------------------------------------------------------------------------------------------|---------------------|
| 01                    | 01 y 02                    | Esta recomendación está relacionada con las<br>recomendaciones 3,4,5 y 6 del presente informe,<br>implementadas con documentación remitida a este OCI con<br>el memorando nº506-2011-EF/63.01 del 07.Jul.2011. | Implementada        |
| 02                    | 01 y 02                    | A la fecha se encuentra en proceso de determinar si<br>procede o no la instauración de proceso administrativo a<br>los referidos funcionarios.                                                                 | En Proceso          |
| 03                    | 01                         | El OCI del MEF ha verificado que se ha cumplido con las<br>pautas señaladas en la recomendación.                                                                                                    | Implementada        |
| 04                    | 01 y 02                    | El OCI del MEF ha verificado que se ha cumplido con las<br>pautas señaladas en la recomendación.                                                                                                    | Implementada        |
| 05                    | 01 y 02                    | El OCI del MEF ha verificado que se ha cumplido con las<br>pautas señaladas en la recomendación.                                                                                                    | Implementada        |
| 06                    | 01 y 02                    | El OCI del MEF ha verificado que se ha cumplido con las<br>pautas señaladas en la recomendación.                                                                                                    | Implementada        |

**Cuadro n.° 17 Seguimiento de Medidas Correctivas Informe n.° 078-2011-CG/CSI-EE**

Fuente: Informe n.° 002-2011-EF/12.02, Seguimiento de Medidas Correctivas y de Procesos Judiciales al 30 de junio de 2011, emitido por el órgano de Control Institucional del Ministerio de Economía y Finanzas.

## <span id="page-66-0"></span>**V. CONCLUSIONES**

- 1. Mediante la ejecución del Examen Especial a los aplicativos que soportaban el SNIP, se logró verificar el estado de cumplimiento de la normativa, relacionada a la implementación de los instrumentos que la Entidad había dispuesto para el Sistema Nacional de Inversión Pública, lo cual se hizo de conocimiento a la Entidad.
- 2. La Entidad en el corto plazo tomó acciones respecto a las deficiencias encontradas en su estructura de Control Interno, con lo cual se mejoró la seguridad física y lógica de las oficinas encargadas de la gestión del SNIP.
- 3. Mediante las verificaciones y reuniones con los funcionarios responsables de la Entidad, se logró impulsar el cambio de conceptualización del SOSEM y la integración de los aplicativos con los demás sistemas administrativos utilizados por el estado peruano.
- 4. La Entidad priorizó e implementó la totalidad de recomendaciones de carácter técnico – normativo producto del Examen Especial.

## <span id="page-67-0"></span>**BIBLIOGRAFÍA**

- Estudio realizado por la Universidad Del Pacífico por encargo de la Dirección de Programación Multianual del Sector Público del Ministerio de Economía y Finanzas, Lima (2010), Estudio Balance de la Inversión Pública Avances y desafíos para consolidar la competitividad y el bienestar de la población.
- Mario G. Piattini y Emilio del Peso (2001), Auditoría Informática un enfoque práctico 2da Edición.
- Resolución de Contraloría n.° 162-95-CG del 22 de setiembre de 1995, que aprueba las "Normas de Auditoría Gubernamental – NAGU" y sus modificatorias.
- Resolución de Contraloría n.° 152-98-CG del 19 de diciembre de 1998, que aprueba el "Manual, Guías de Planeamiento y Elaboración del Informe de Auditoría Gubernamental y las Guías de Papeles de Trabajo y del Auditado".
- Resolución Ministerial n.° 244-2007-PCM del 25 de agosto de 2007, que aprueba la Norma Técnica Peruana "NTP-ISO/IEC 17799:2007 EDI. Tecnología de la Información. Código de buenas prácticas para la gestión de la seguridad de la información. 2ª. Edición".
- Resolución Ministerial n. º 244-2007-PCM del 25 de agosto de 2007, que aprueba la Norma Técnica Peruana "NTP-ISO/IEC 12207:2004 TECNOLOGIA DE LA INFORMACION. Procesos del ciclo de vida del software. 1a Edición".
- Resolución Jefatural n.º 347-2001-INEI del 07 de noviembre de 2001, que aprueba la Directiva n.° 018-2001-INEI/DTNP, Normas y Procedimientos Técnicos para Garantizar la Seguridad de la Información Publicada por las Entidades de la Administración Pública.
- Resolución Jefatural n.º 076-95-INEI del 15 de marzo de 1995, que aprueba la Directiva n.° 007-95-INEI/SJI, Recomendaciones Técnicas para la Seguridad e Integridad de la Información que se procesa en la administración pública.

## <span id="page-67-1"></span>**ANEXOS**

- Informe N° 078-2011-CG/CSI de 28 de marzo de 2011.

## <span id="page-68-0"></span>**GRÁFICOS**

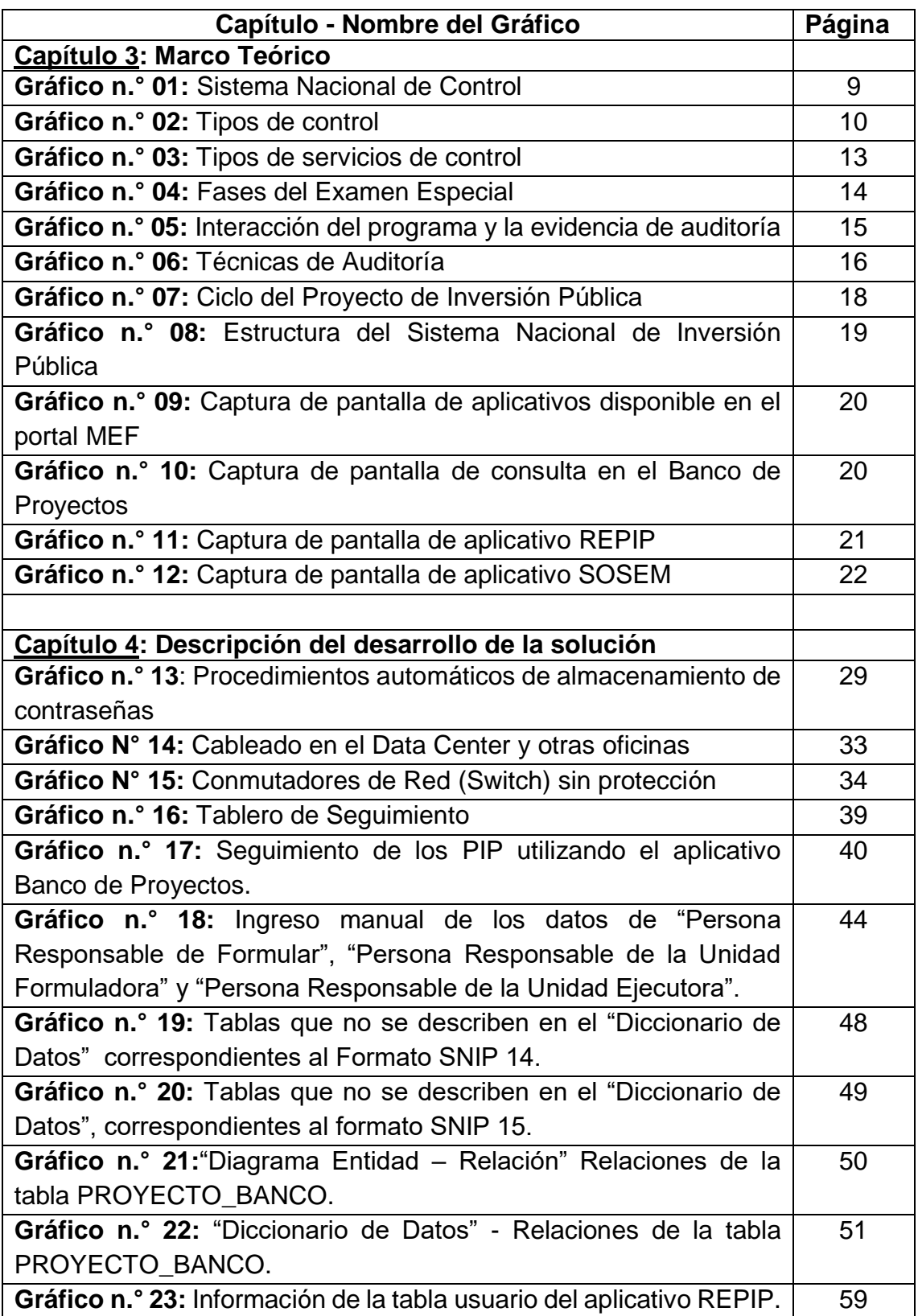

## <span id="page-69-0"></span>**CUADROS**

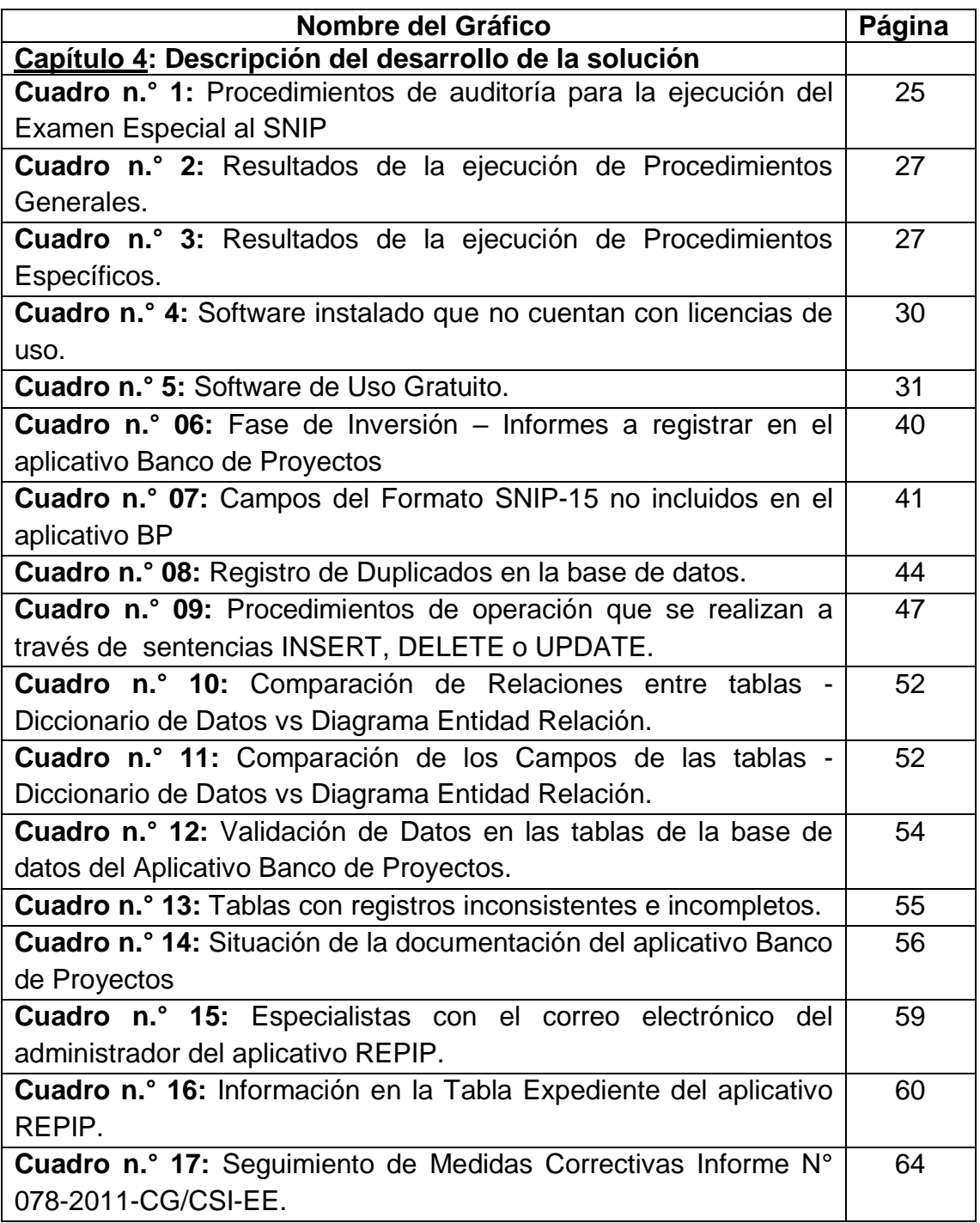

# **ANEXOS**